# МИНИСТЕРСТВО ОБРАЗОВАНИЯ И НАУКИ РОССИЙСКОЙ ФЕДЕРАЦИИ

федеральное государственное бюджетное образовательное учреждение

### высшего образования

### «Тольяттинский государственный университет»

. Институт машиностроения

(наименование института полностью)

Кафедра «Сварка, обработка материалов давлением и родственные процессы»

(наименование кафедры)

15.03.01 Машиностроение

(код и наименование направления подготовки, специальности)

\_\_\_\_\_\_\_\_\_\_\_\_«Оборудование и технология сварочного производства»\_\_\_\_\_\_\_\_\_\_\_\_

(наименование направленности, специализации)

# **БАКАЛАВРСКАЯ РАБОТА**

на тему Технология и оборудование для пайки ротора ДВС

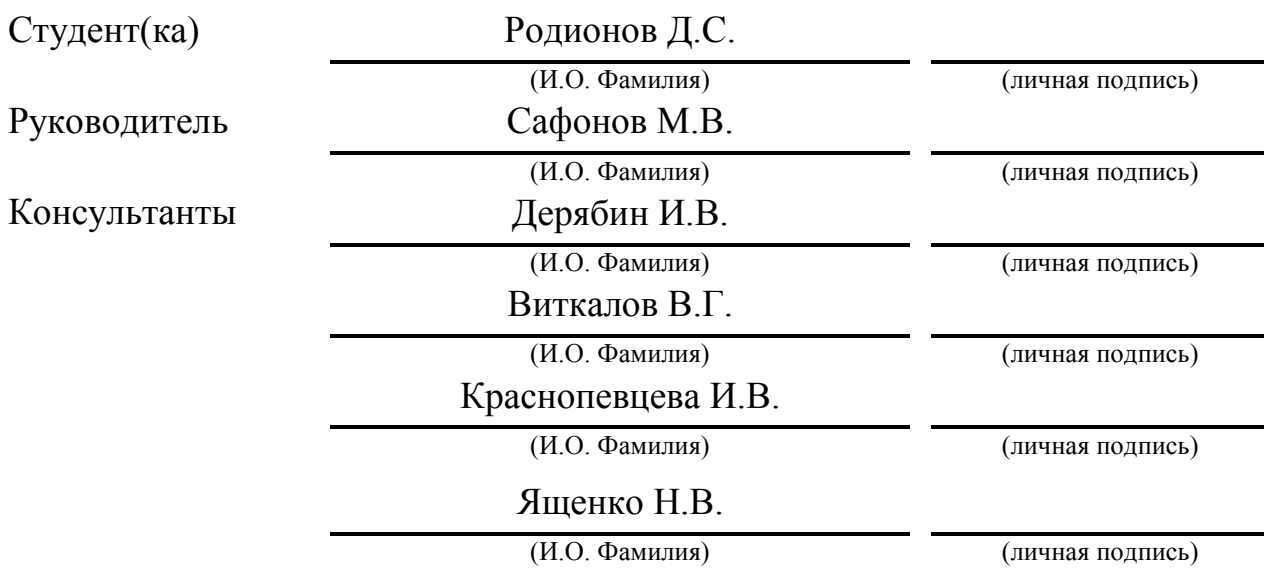

# **Допустить к защите**

Заведующий кафедрой д.т.н. профессор В.В. Ельцов

(ученая степень, звание, И.О.Фамилия) (личная подпись)

 $\begin{array}{ccccc}\n\leftarrow & & \rightarrow & & \quad & 20 & \quad & \text{r.} \\
\end{array}$ 

Тольятти 2017

#### АННОТАЦИЯ

Название дипломной работы: «Технология и оборудование для пайки ротора ДВС».

Данная дипломная работа составлена на 71 страницах с 43 рисунками, с 33 таблицами, список из 20 ссылок в том числе 5 иностранных источников и графическая часть включает в себя 7 листов с чертежами формата А1.

Объектом дипломной работы является разработка технологии и подбор оборудования для пайки ротора ДВС в парах цинка, а также замена пайки в модифицированной воздушной среде на пайку в парах цинка в целях снижения себестоимости пайки.

Цель работы – сообщить сведения о способе снижении себестоимости изготовления ротора ДВС.

Дипломная работа может быть разделена на следующие логически взаимосвязанные части:

1)Анализ исходных данных и известных решений по пайки ротора;

2)Выбор оборудования и паяльных материалов для пайки ротора;

3)Разработка технологического процесса пайки ротора;

4)Экономическая эффективность;

5)Безопасность жизнедеятельности.

Мы сравнили способ пайки в парах цинка и в модифицированной воздушной среде, обосновали выбор той или иной пайки. Кроме того, мы получили результаты проведенных экспериментов по изучению способов паяемости стали и чугуна с различными припоями и пастой. Также были сделаны анализы микрошлифов пайки материалов с различными припоями и пастой.

Подводя итоги, мы бы хотели подчеркнуть, что в понимании пайки ротора был сделан значительный прогресс. Тем не менее, необходимо получить дополнительные экспериментальные данные.

### ABSTRACT

The title of the graduation project is «Technology and equipment for soldering the rotor of an internal combustion engine (ICE)». The graduation project is composed of 71 pages, including 43 figures, 33 tables, the list of 20 references including 5 foreign sources and the graphic part on 7 A1 sheets.

The object of the graduation work is the technology development and selection of the equipment and materials for soldering the ICE rotor in zinc vapor, as well as the replacement of soldering in modified air environment for soldering in zinc vapor in order to reduce the cost of soldering.

The aim of the project is to give some information about the method of reducing the cost of manufacturing the ICE rotor.

The graduation project may be divided into several logically connected parts which are:

1) The analysis of the initial data and known solutions for soldering the rotor;

- 2) The selection of equipment and soldering materials for soldering the rotor;
- 3) The development of the technological process of soldering the rotor;
- 4) Economic efficiency;

5) Life safety.

We compared the method of soldering in zinc vapor and in a modified air medium, also substantiated the choice of this or that soldering. In addition, we obtained the results of the conducted experiments on studying the ways of solderability of steel and cast iron. At the end of the study, we presented the work on several test methods for soldering the rotor with solder paste. Moreover, we analyzed the micro sections of materials soldering with various solders and paste. Finally, we present the work on several test methods for soldering the rotor with solder paste.

In conclusion we'd like to stress that the significant progress has been made in understanding the rotor soldering. Nevertheless, it is necessary to obtain additional experimental data.

# СОДЕРЖАНИЕ

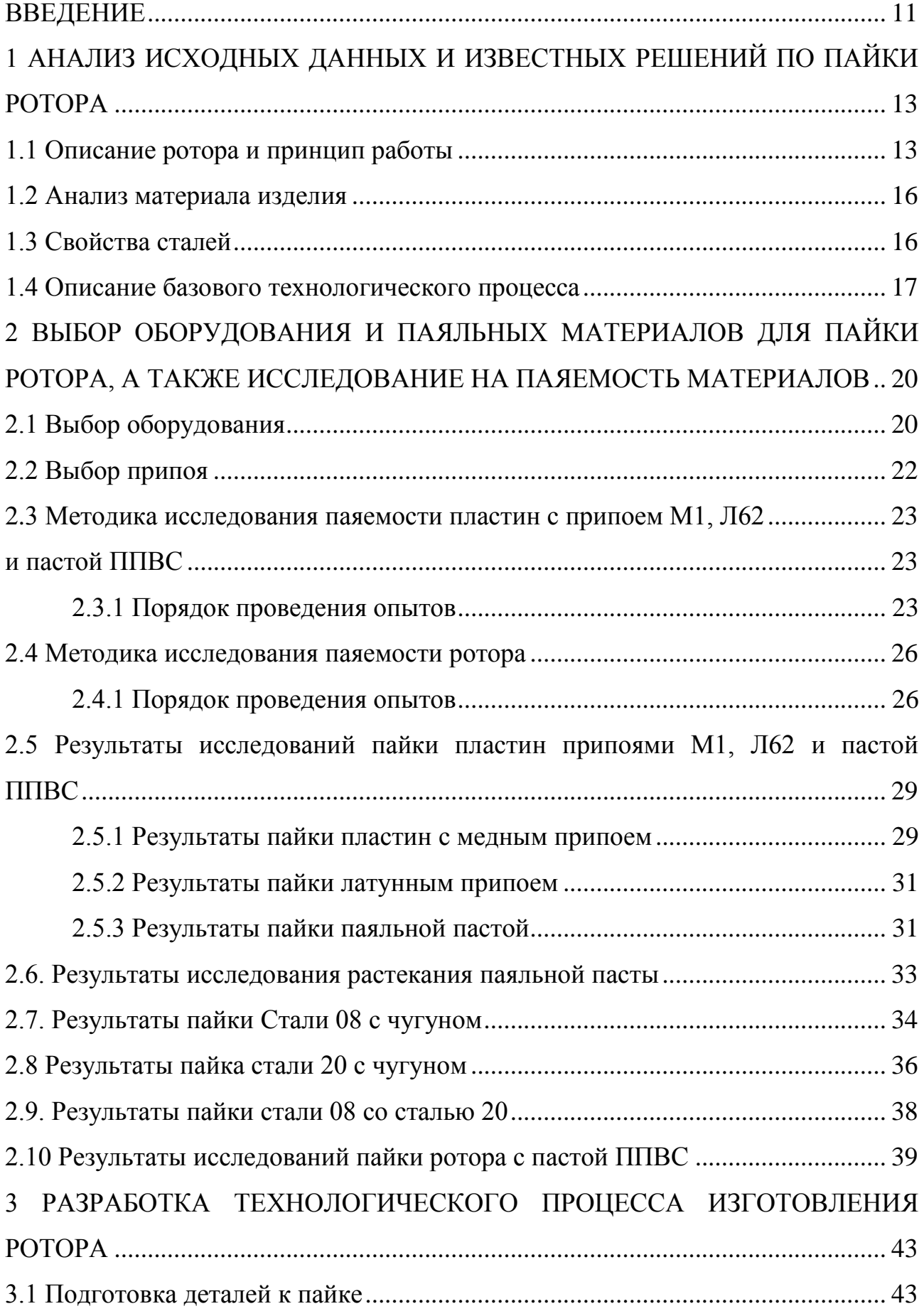

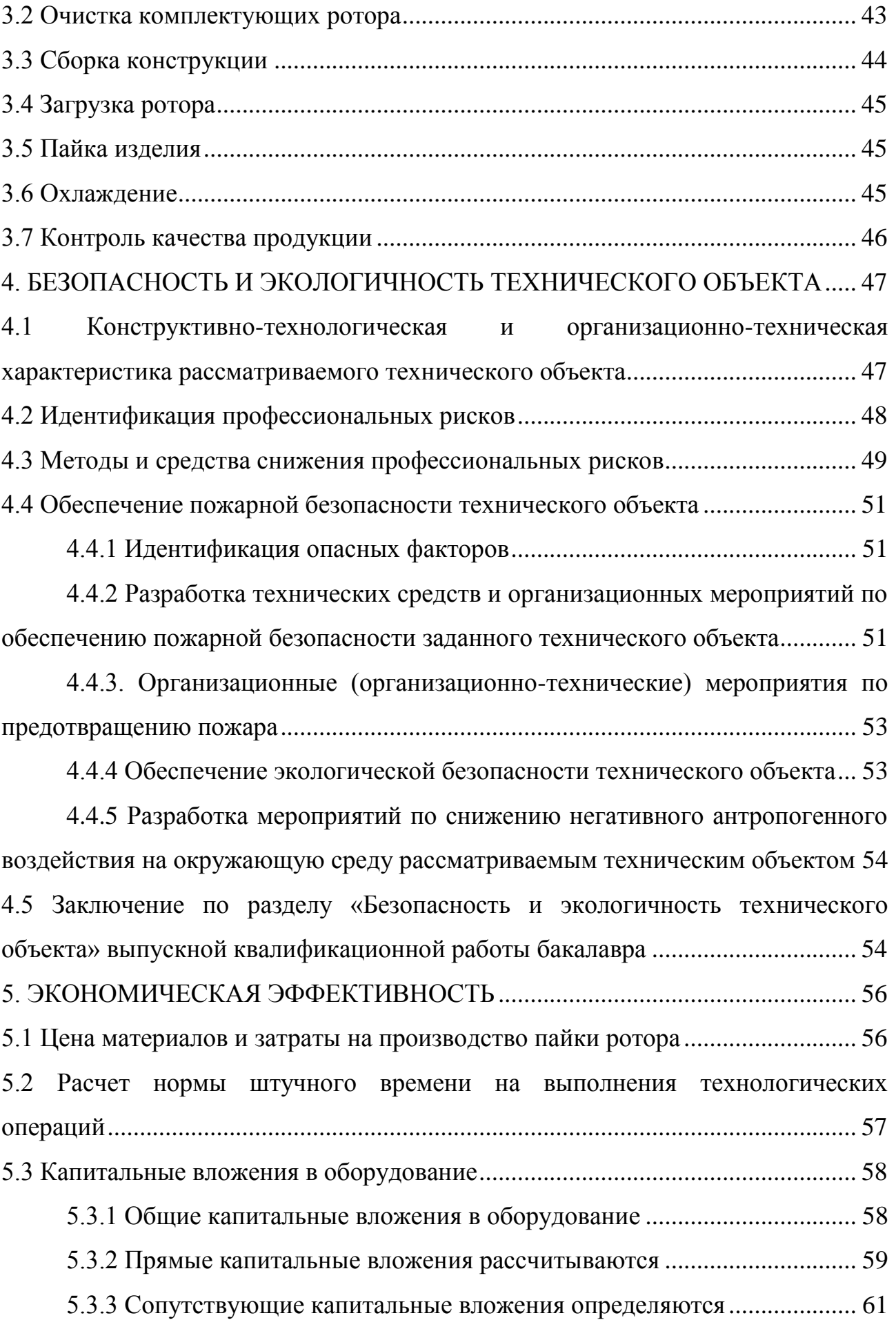

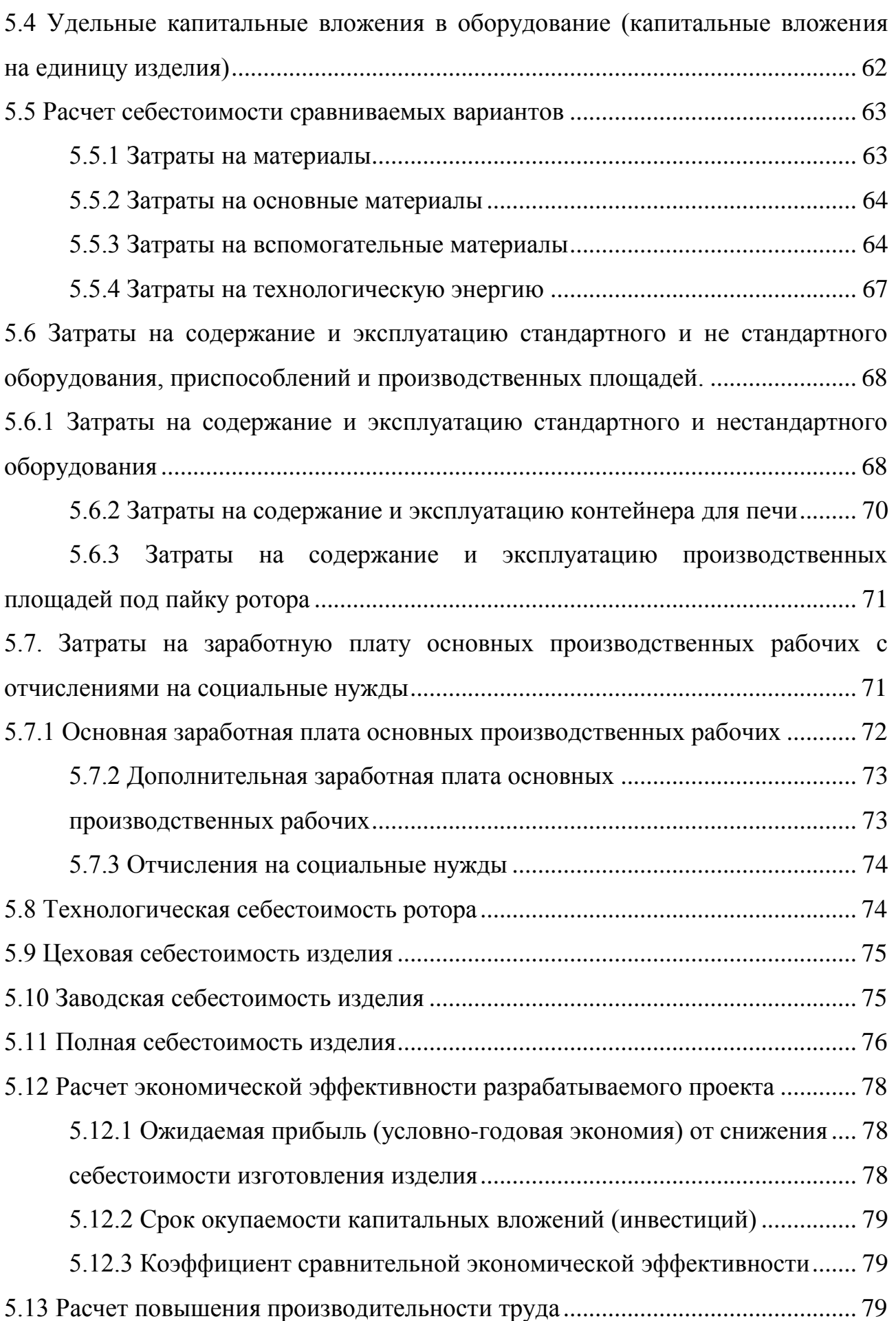

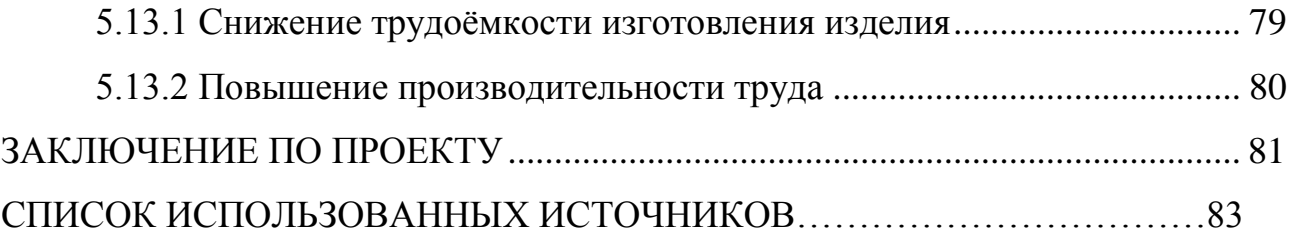

#### ВВЕДЕНИЕ

<span id="page-7-0"></span>Идея разработки роторно-поршневого двигателя (рпд) пришла к нам из двадцатого века, когда два немецких инженера показали первый рабочий роторный двигатель[23].

В основном роторные двигатели используются для гоночных автомобилей, но также рпд применяются на мотоциклах и в авиации. Актуальность производства РПД с каждым годом улучшается в следствии развитии машиностроительного сектора.

В дипломе рассмотрена пайка роторно-поршневого двигателя в модифицированной воздушной среде. Пайка в такой среде дает возможность получать прочное соединение всей детали без очищения детали от флюса и окалины. При таком методе атмосфера для пайки создается путем термического разложения или испарения химических соединений и элементов в ходе нагрева. Понимая характерные черты такого рода пайки можно подобрать необходимые элементы и соединения для получения атмосферы нужного состава и свойств с высочайшей точностью. При этом использование флюса никак не требуется, или его количество возможно значительно уменьшить. Преимуществом пайки в модифицированной воздушной среде является, то, что при нагреве в среде, где нет наличия воздуха, не происходит окисления металла, и для получения качественной пайки нет необходимости воспользоваться флюсом. К минусам, мешающим значительному использованию в производстве относится: низкая эффективность процесса, небольшая область использования, дороговизна оборудования.

Одним из перспективных вариантов пайки ротора является пайка в парах цинка, позволяющая получать прочное соединения с пастой ППВС при печном нагреве. Основными преимуществами печной пайки в парах цинка являются: возможность получения за один термический цикл большого количества соединений, наименьшие остаточные напряжения и деформации, возможность механизации, а также, не требуется высокая классификация рабочего. Тем не

11

менее, использование пайки в парах цинка в нынешнее время ограничено, как вследствие небольшой информации, о его способностях у промышленных экспертов, так и желания разработчиков улучшить процесс. Создание технологического процесса пайки ротора в парах цинка даст возможность установить оптимальные режимы пайки ротора с целью получения наилучшего свойства пайки.

В сегодняшний день производство ротора в восстановительной атмосфере водорода очень недешево стоит изготовителям роторов из-за дороговизны оборудования и газа.

Цель проекта: снижение себестоимости изготовления ротора двигателя ДВС.

Первые 3 главы сделаны по методичке [17].

# <span id="page-9-0"></span>1 АНАЛИЗ ИСХОДНЫХ ДАННЫХ И ИЗВЕСТНЫХ РЕШЕНИЙ ПО ПАЙКИ РОТОРА

#### <span id="page-9-1"></span>1.1 Описание ротора и принцип работы

Ротор необходим для вращения деталей мотора, на котором размещены органы, получающие энергию от рабочего тела или отдающие её рабочему телу.

Работа РПД (рисунок 1.1) состоит из четырех тактов. Первый такт начинается с впуска топлива в цилиндр. В течение второго такта происходит сжатие, и воспламенение топливной смеси. В течение третьего такта происходит преобразование тепла в механическую работу. В конце четвертого такта работы ротора происходит выпуск газов, которые вытесняются поршнем и приводят к движению РПД [21].

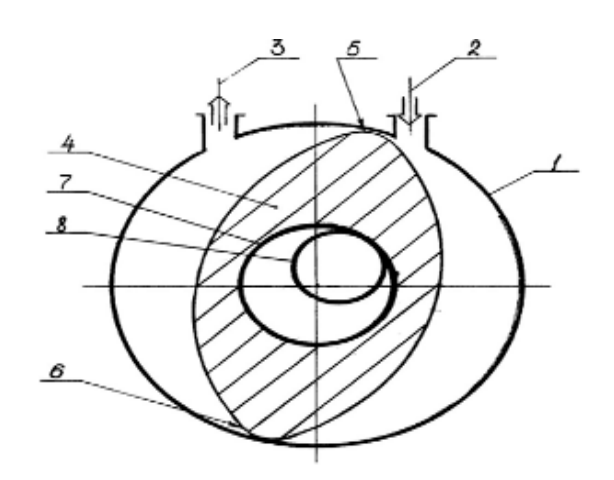

1 – корпус статора с цилиндрической внутренней поверхностью; 2 и 3 – отверстия для впуска горючей смеси и выпуска продуктов сгорания; 4 – ротор с двумя выступами; 5 и 6 (уплотнения не показаны); 7 – зубчатое колесо внешнего зацепления ротора; 8 – шестерня внутреннего зацепления, закрепленная консольно на выходном валу редукторного узла[1]

Рисунок 1.1 – Принципиальная схема двухсекционного роторнопоршневого двигателя

Рпд обладает такими рядами преимуществ как:

1 – РПД от ДВС отличается дешевизной разработки кривошипношатунного механизма и обладание меньшими геометрическими размерами;

2 – не является источником сильных вибраций;

3 – высокая мощность.

Также у роторно-поршневого двигателя есть недостатки:

1 – износ двигателя происходит из-за трения ротора о стенку сгорания, что приводит к дополнительному нагреву;

2 – нужен опыт заливки масла;

3 – большой расход топлива при малых оборотах;

4 – высокая классификация специалистов по изготовлению деталей двигателя [22].

Правильное оформление выпускной квалификационной работы по подготовки бакалавра выполнено по методичке [18].

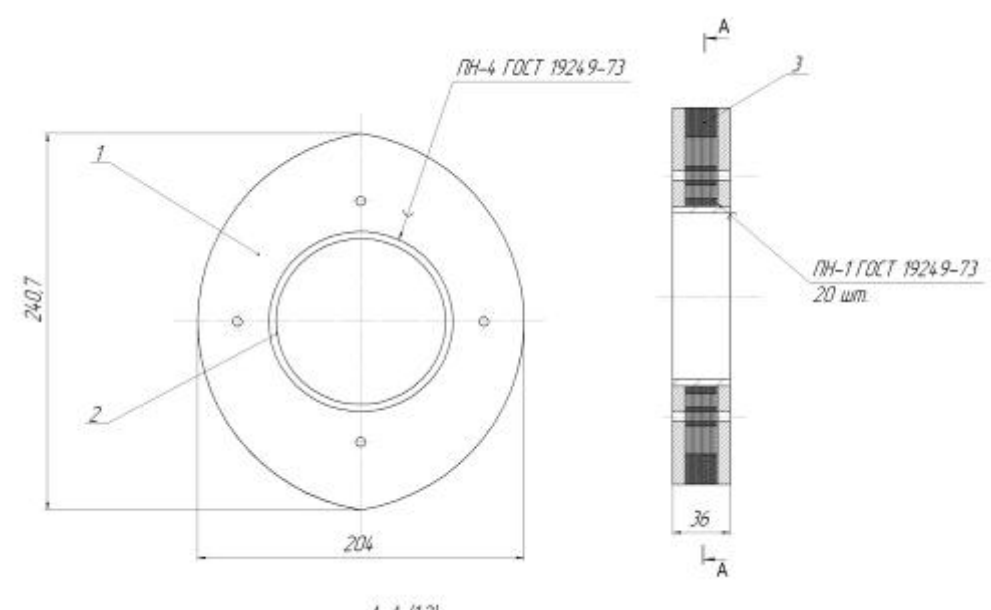

 $A - A (12)$ 

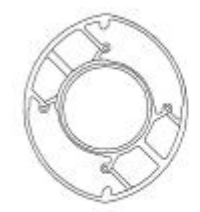

Рисунок 1.2 – Ротор в сборе

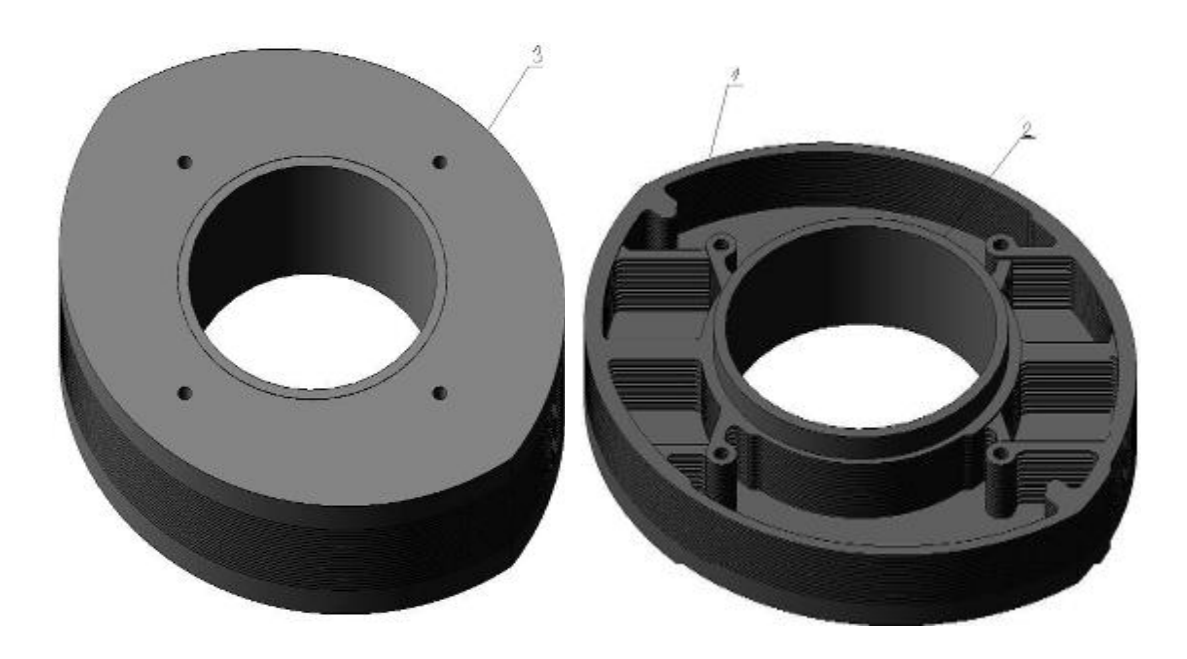

1 – стальные пластины; 2 – стальное кольцо; 3 – торцевые чугунные пластины Рисунок 1.3 – Элементы ротора

<span id="page-12-0"></span>1.2 Анализ материала изделия

В данной работе под паяемым изделием понимают ротор (рисунок 1.3). Сборочный чертеж и все основные размеры конструкции показаны на формате А1 (рисунок 1.2).

Паяемая конструкция (рис 1.2) состоит из кольца из конструкционной углеродисто качественной стали 20 толщиной один мм, двадцати пластин из конструкционной углеродистой качественной стали 08, а также, из двух торцевых пластин из серого чугуна СЧ20. В каждой пластине по четыре отверстия для закрепления болтами всех комплектующих ротора.

Сталь20 и сталь 08 имеют хорошие прочностные свойства, и используются для работы при высоких температурах.

СЧ20 – дешевый конструкционный материал, обладающий хорошими технологическими и литейными свойствами.

<span id="page-12-1"></span>1.3 Свойства сталей

Сталь 08, Сталь 20, СЧ20 – имеют хорошую свариваемость. Сварка происходит без подогрева и последующей термообработки. Состав стали и чугуна показан в (таблицах 1.1 - 1.6) [2].

Таблица. 1.1 – Химический состав стали 20

| $\vert$ Mn $\vert$ Si $\vert$ C |  |  |  | As |  |
|---------------------------------|--|--|--|----|--|
|                                 |  |  |  |    |  |
|                                 |  |  |  |    |  |

Таблица. 1.2 – Химический состав стали 08

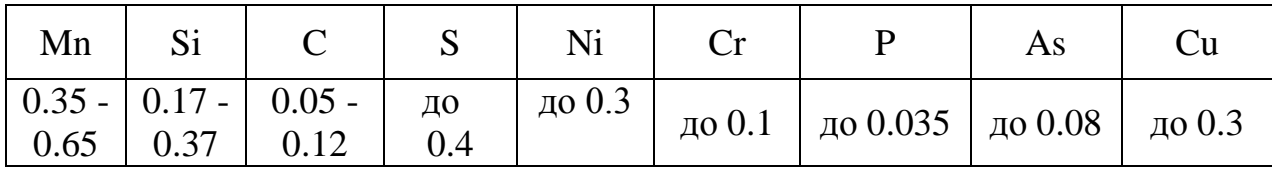

Таблица. 1.3 – Химический состав серого чугуна СЧ20

| Mn |                                                                            |  |  |
|----|----------------------------------------------------------------------------|--|--|
|    | 0.7-1 $\Big $ 1.4-2.4 $\Big $ 3.3-3.5 $\Big _{0.15}^{0.00}$ $\Big $ 40 0.2 |  |  |

# Таблица. 1.4 – Механические свойства Стали 08

| Сортамент                              | Размер   Напр. | sT | <b>SB</b>            | $\mathbf{V}$ | d5   | KCU    | Термообр. |
|----------------------------------------|----------------|----|----------------------|--------------|------|--------|-----------|
|                                        | MМ             |    | $M\Pi a \mid M\Pi a$ | $\%$         | $\%$ | кДж/м2 |           |
| Лист<br>термообработ.,<br>ГОСТ 4041-71 | $4 - 8$        |    | $270-$<br>410        |              | 32   |        |           |

Таблица. 1.5 – Механические свойства Стали 20

| Сортамент                              | Размер    | Напр. | sT  | SВ            | y    | d <sub>5</sub> | <b>KCU</b>         | Термообр. |
|----------------------------------------|-----------|-------|-----|---------------|------|----------------|--------------------|-----------|
| $\overline{a}$                         | <b>MM</b> |       | МПа | МПа           | $\%$ | $\%$           | кДж/м <sup>2</sup> |           |
| Лист<br>термообработ.,<br>ГОСТ 4041-71 | $4 - 14$  |       |     | $340-$<br>490 |      | 28             |                    |           |
| Лента<br>нагартован.,<br>ГОСТ 2284-79  |           |       |     | 490-<br>830   |      |                |                    |           |
| Лента<br>отожжен.,<br>ГОСТ 2284-79     |           |       |     | $310-$<br>540 |      | 18             |                    |           |

Таблица. 1.6 – Механические свойства серого чугуна СЧ20

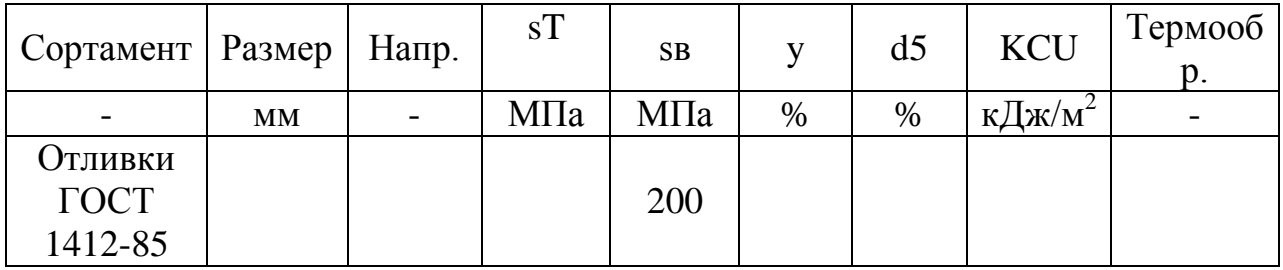

# <span id="page-13-0"></span>1.4 Описание базового технологического процесса

Сначала подготавливают заготовки к пайке. С помощью визуального контроля проводят тщательный осмотр стальных заготовок на обнаружения

различных деформаций, а также на отсутствие дефектов литья чугунных пластин. Процесс визуального контроля проводят с помощью лупы.

После подготовки тщательно удаляют и обезжиривают загрязнения с поверхности заготовок в течение двух минут в ванне с ацетоном. После, промывают заготовки в проточной воде и просушивают в сушильном шкафу. Не допускают наличие масла, грязи и чистящих средств на поверхностях изделий.

Дальше производят сборку конструкции ротора. Вначале устанавливают кольцо в отверстие чугунной пластины. На одну сторону пластины и внешний диаметр кольца располагают фольгу припоя М1. Затем на кольцо надевают стальные пластины, чередуя с пластинами припоя. Таким образом, зазор между пластинами выставляют за счет толщины фольги припоя. После устанавливают вторую чугунную пластину. Собранную конструкцию стягивают четырьмя шпильками через специальные отверстия.

После загружают ротор с помощью щипцов в камеру печи типа СНЗМ 5,5.8/11 и закрывают люк. Дальше откачивают воздух из печи до давления 100 Па и запускают водород до необходимого давления 0,1 МПа. Нагревают печь до температуры 1100°С.

Пайку производят при 1100°С в течении сорока минут. После сорока минут пайки совершают выдержку при температуре 1050°С в течении десяти минут.

После пайки охлаждают печь до 100°С вместе с изделием и, когда печь остынет, стравливают защитный газ и вынимают готовый ротор.

Позже с помощью лупы проводим визуальный контроль на отсутствие различных дефектов пайки. Непропай, трещины, поры, раковины, шлаковые и флюсовые включения не допускаются.

Предлагается проводить пайку в парах цинка, т.к. эта технология намного дешевле и не уступает качеству пайки в модифицированной воздушной среде. А для этого необходимо решить следующие задачи проекта: анализ исходных данных и известных решений по пайке ротора, исследования материалов на

18

паяемость, разработка технологического процесса пайки ротора, выбор оборудования и паяльных материалов для пайки ротора.

# <span id="page-16-0"></span>2 ВЫБОР ОБОРУДОВАНИЯ И ПАЯЛЬНЫХ МАТЕРИАЛОВ ДЛЯ ПАЙКИ РОТОРА, А ТАКЖЕ ИССЛЕДОВАНИЕ НА ПАЯЕМОСТЬ МАТЕРИАЛОВ

# <span id="page-16-1"></span>2.1 Выбор оборудования

Техническая документация печи показана в (таблице 2.1). Печь в модифицировано воздушной среде обладает объемом 180 литров и максимальной температурой 1100°С, предназначенная для нагрева, прокалки, отжига и других термических процессов в воздушной или защитной атмосфере (инертные газы или азот). Цена данной печки составляет 670000 рублей. Рисунок и информация насчет печи взята [3].

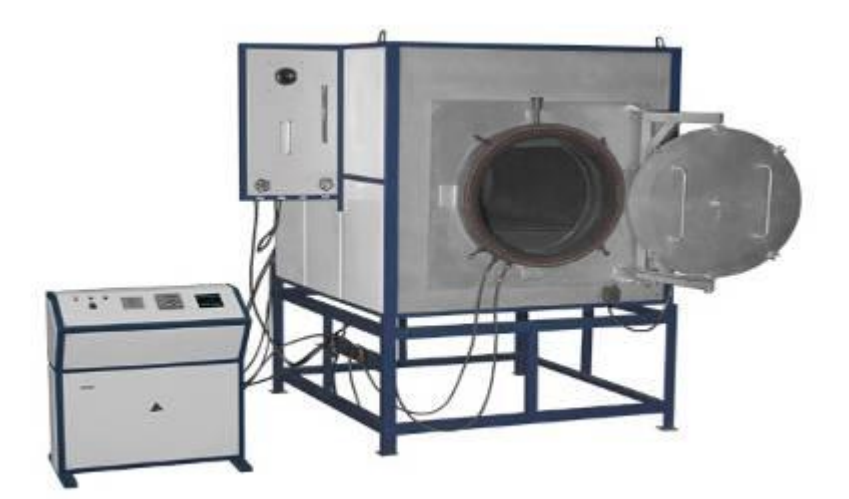

Рисунок 2.1 – Печь СНЗМ 5,5.8/11

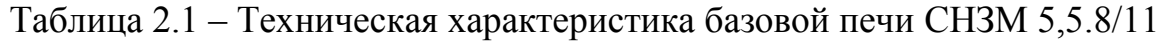

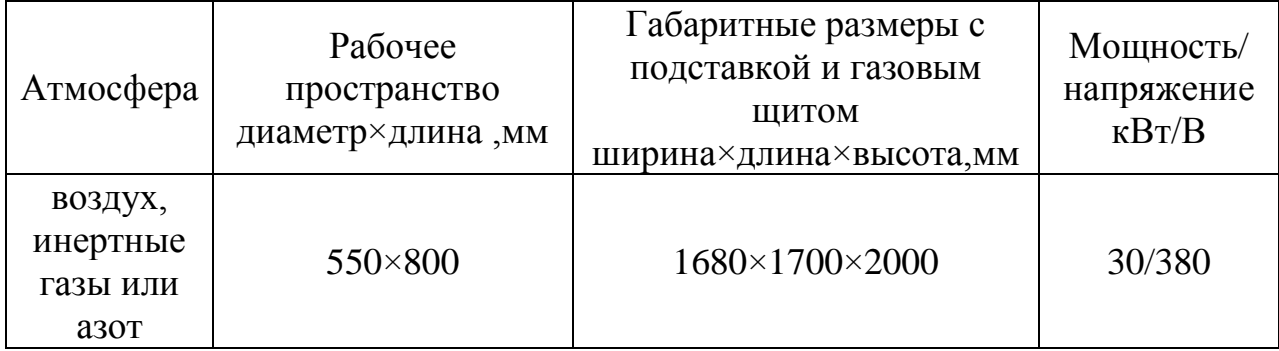

Характеристика печи указаны в (таблице 2.2). Проектная печь имеет объем камеры 200 литров и максимальную температуру нагрева 1250°С. Печь предназначена для нагрева, закалки и обжига в воздушной среде. Цена печи составляет 268922 рублей. Изображение и документация печи взята [4].

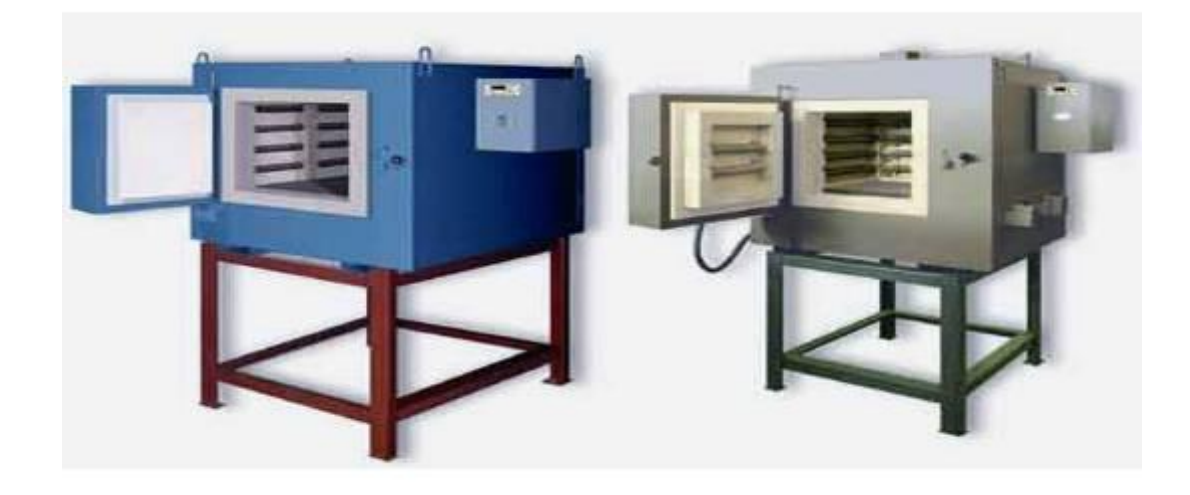

Рисунок 2.2 – Печь СНО 200/12

Таблица 2.2 – Техническая характеристика печи СНО 200/12

|             |                  |                          |                       |            | Ширина×длина×высота,        |                                    |  |
|-------------|------------------|--------------------------|-----------------------|------------|-----------------------------|------------------------------------|--|
| Объем,<br>Л | Макс.<br>тем. °С | $\text{Hanp.}, \text{B}$ | Мощ.,<br>$\kappa B$ T | Bec,<br>ΚГ | Рабочая<br>камера           | MМ<br>Габариты                     |  |
| 200         | 1250             | 380                      | 24                    | 600        | $500\times550\times$<br>750 | $1200 \times 1400 \times 14$<br>50 |  |

В обеих печах можно производить пайку с высоким качеством, но выбрали печь СНО 200/12, так как паять в печи СНЗМ 5,5.8/11 не целесообразно из-за дороговизны печи и газа (водород), нежели в парах цинка.

# <span id="page-18-0"></span>2.2 Выбор припоя

Характеристика припоя М1 была взята [5], а документация припоя Л62 [6]. Данные о припоях показаны в ( таблице 2.3).

| Припой | Химический<br>состав, %                                                                                                    | $t^{\circ}C$<br>плавления                                                            | Преимущества                                                                                                    | Недостатки                                                                       |
|--------|----------------------------------------------------------------------------------------------------|--------------------------------------------------------------------------------------|----------------------------------------------------------------------------------------------------|----------------------------------------------------------------------------------|
| M1     | Ni до 0.002;<br>Fe до 0.005;<br>As до 0.002;<br>Ni до 0.002;<br>Pb до 0.005;<br>О до 0.05;<br>Zn до 0.004;<br>Ві до 0.001;<br>Sn до 0.002;<br>Sb до 0.002;<br>$Cu+Ag$<br>min 99.9. | 1080°C                                                                               | Хорошая<br>жидкотекучесть и<br>растекаемость.                                                                                                    | Дороговизна<br>припоя.                                                           |
| Л62    | Cu $60,5-63,5;$<br>Pb 0,08;<br>Fe 0,15;<br>Sb 0,005;<br>Bi 0,002;<br>P 0,002.                                                                                                    | 950°C                                                                                | Высокие<br>механические<br>свойства, а также,<br>может<br>использоваться для<br>ответственных<br>соединений на<br>уровне<br>обыкновенной<br>сварки. | Применяется для<br>твердосплавных<br>материалов; испарение<br>цинка при нагреве. |
| ППВС   | $Cu2O$ 60-95;<br>$Fe2O3 1-9;$<br>$\Pi$ AB 0,01-1;<br>$Li2SO4 0,01-5;$<br>$H2O$ 1,4-12.                                                                                             | 1080°С, но<br>при<br>добавлении<br>$Zn, t$ <sup>o</sup> $C$<br>снижается до<br>950°C | Низкая цена,<br>удобное нанесение в<br>места пайки.                                                                                                 | Слоится и высыхает<br>при долгом хранении.                                       |

Таблица 2.3 – Характеристика припоев

Проанализировав достоинства и недостатки припоев и учитывая специфику сборки ротора, выбираем пасту ППВС. При этом паста имеет высокие механические свойства, как у меди, и латуни.

<span id="page-19-1"></span><span id="page-19-0"></span>2.3 Методика исследования паяемости пластин с припоем М1, Л62 и пастой ППВС

<span id="page-19-2"></span>2.3.1 Порядок проведения опытов

1 Резка пластин на станке

Для начала берется двенадцать стальных пластин, марки стали 08, длиной 20 мм, шириной 5 мм и толщиной 2 мм. Нарезаются пластины пополам на резном станке (рисунок 2.3) [7].

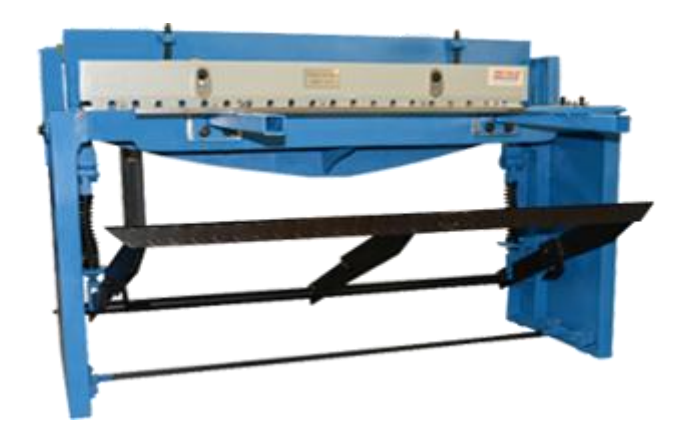

Рисунок 2.3 – Станок для резки металла

2 Подготовка поверхностей

Поскольку образцы сильно загрязнены, они обезжириваются ацетоном, затем промываются в проточной воде. Дальше пару пластин собирают внахлестку и намазывают припоем М1, Л62 или пастой ППВС.

### 3 Сборка

На образцы наносится нумерация пар пластин, например «1116» (11 номер образца; 16-год). Образцы, припой, активатор (цинк, карбюризатор и др.) взвешиваются с помощью весов «ОКБ Веста»[8]. Пластины с припоем укладывают на дно контейнера, рядом ставят тигли с активаторами. Закрывают крышку контейнера (рисунок 2.4). Засыпают карбюризатор и песок в затвор контейнера.

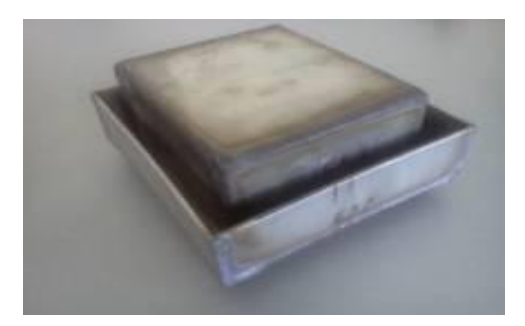

Рисунок 2.4 – Контейнер для пайки

4 Загрузка в печь и пайка

Дальше загружают контейнер (рисунок 2.5) предварительно нагретую печь до 950°С и оставляют паять на протяжении тридцати минут. Цикл пайки предусматривает, выдержу пять минут.

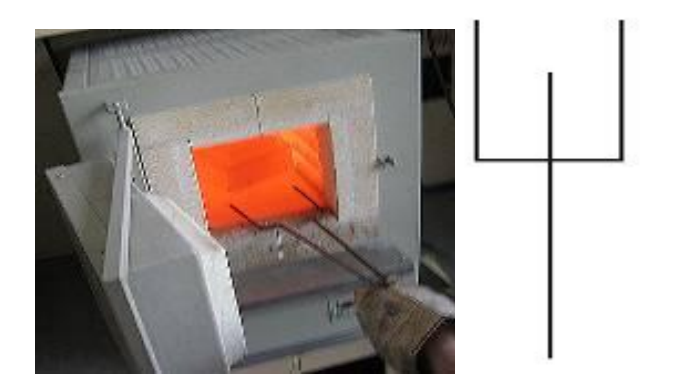

Рисунок 2.5 – Загрузка в печь

Нагрев для всех опытов проводился по единой схеме. Типовой график термического цикла представлен на (рисунке 2.6).

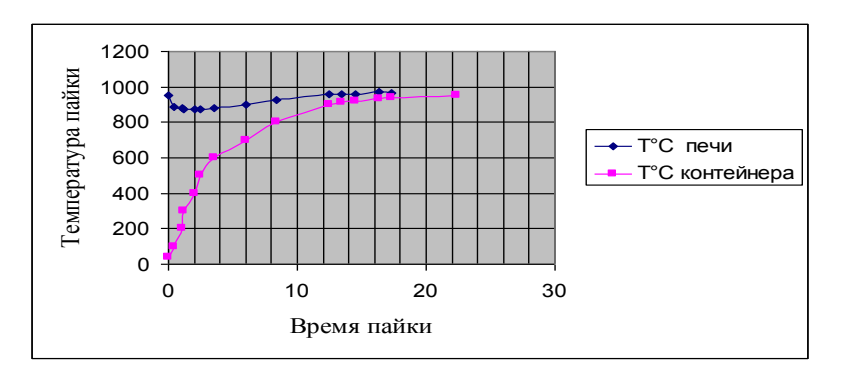

Рисунок 2.6 – Термический цикл пайки

# 5 Охлаждение

После пайки вытаскивают из печи контейнер (рисунок 2.7) и дают остыть контейнеру на воздухе до комнатной Т°С.

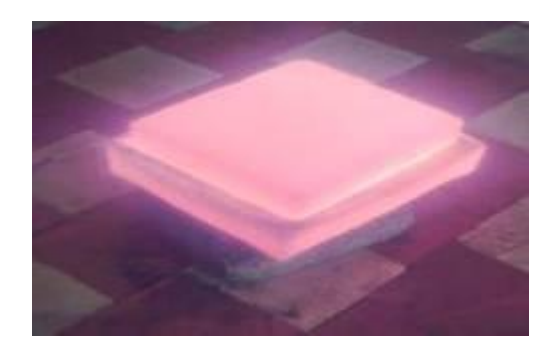

Рисунок 2.7 – Контейнер после пайки

# 6 Контроль качества

Также проводят визуальный контроль с помощью лупы (рисунок 2.8) [9] на обнаружение дефектов.

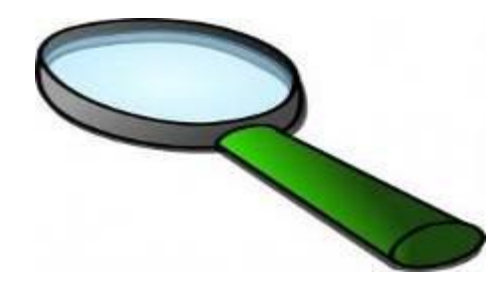

Рисунок 2.8 – Лупа для визуального контроля

7 Испытания на прочность

После контроля качества пластины спаянные припоем или пастой испытывают на прочность на разрывной машине (рисунок 2.9) [10].

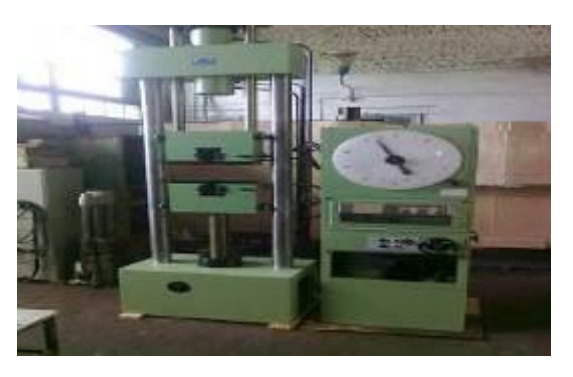

Рисунок 2.9 – Разрывная машина

# <span id="page-22-0"></span>2.4 Методика исследования паяемости ротора

<span id="page-22-1"></span>2.4.1 Порядок проведения опытов

1 Очистка деталей ротора

Перед сборкой тщательно (рисунок 2.4.2) удаляют и обезжиривают загрязнения с поверхности заготовок в течении двух минут в ванне с ацетоном. После, промывают заготовки в проточной воде и просушиваются в сушильном шкафу.

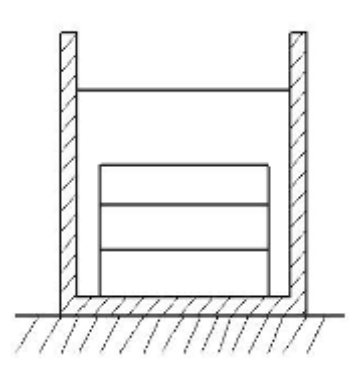

Рисунок 2.4.2 – Очистка изделий

3 Сборка конструкции

Сначала устанавливают кольцо в отверстие чугунной пластины. На одну сторону пластины и внешний диаметр кольца наносят равномерным слоем пасту припоя. Затем на кольцо надеваются стальные пластины, с предварительно нанесенной пастой припоя на обе стороны. Зазор между пластинами выставляют равным 0,1 мм с помощью щупа. Последней устанавливают вторую чугунную пластину с нанесенной на одну сторону пастой припоя. Собранную конструкцию стягивают четырьмя шпильками через специальные отверстия. После сборки на внешнюю сторону собранного ротора наносят дополнительный слой пасты припоя.

Собранный ротор (рисунок 2.4.3) вместе с навесками цинка и карбюризатора помещают в контейнер. Контейнер закрывают крышкой, и в затвор контейнера засыпают песок с карбюризатором.

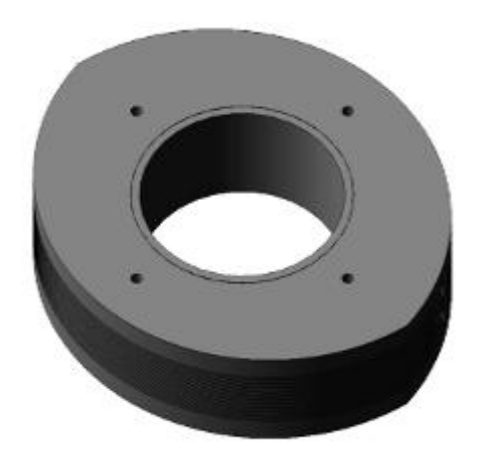

Рисунок 2.4.3 –Ротор в сборе

### 4 Загрузка ротора

Загружают контейнер (рисунок 2.4.4.) в камеру печи СНО 200\12 и закрывают люк.

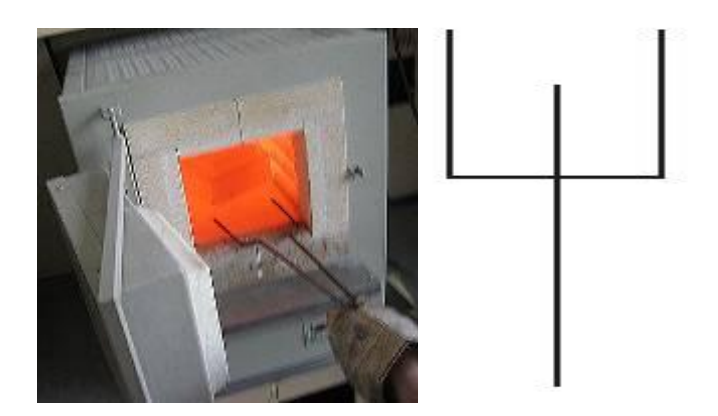

Рисунок 2.4.4 – Загрузка ротора в печь

5 Пайка изделия

Нагрев производят (рисунок 2.4.5) при T=950°С в течении сорока минут. После сорока минут производят выдержку пять минут при температуре 950°С.

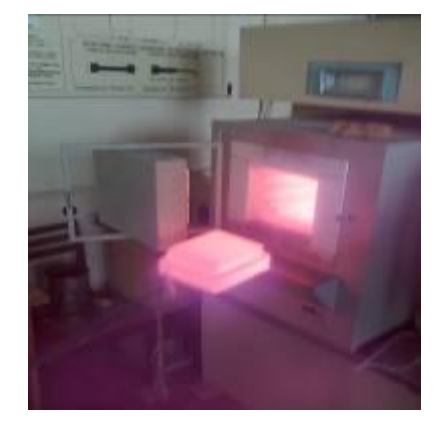

Рисунок 2.4.5 – Пайка в печи

6 Охлаждение

Вынимают контейнер (рисунок 2.4.6) и дают остыть на воздухе до комнатной температуры. После остывания изделие вынимают из контейнера.

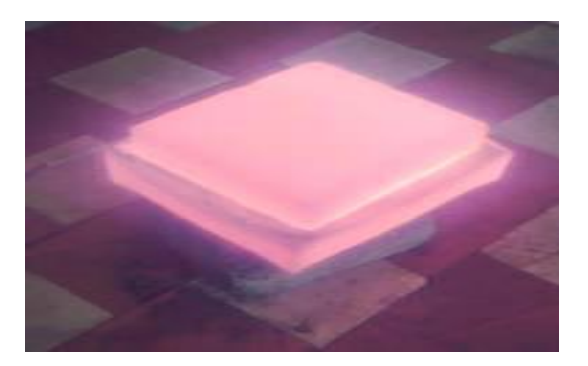

Рисунок 2.4.6 – Охлаждение контейнера

7 Контроль качества продукции

Позже с помощью лупы (рисунок 2.4.7) [11] проводят визуальный контроль на отсутствие различных дефектов пайки. Непропай, трещины, поры, раковины, шлаковые и флюсовые включения не допускаются.

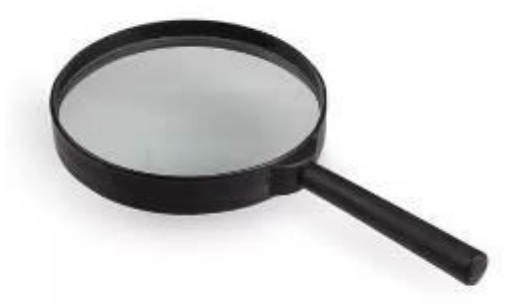

Рисунок 2.4.7 – Контроль качества с помощью лупы

<span id="page-25-0"></span>2.5 Результаты исследований пайки пластин припоями М1, Л62 и пастой ППВС

В качестве сравнительной характеристики соединений, паянных разными припоями, была выбрана прочность паяных соединений на срез. Также отслеживались заполнение зазора и изменение массы припоя после пайки.

<span id="page-25-1"></span>2.5.1 Результаты пайки пластин с медным припоем

В первом опыте в качестве припоя использовалась медная проволока М1. Припой в виде проволоки размещался вблизи нахлестки. При расплавлении припой благодаря капиллярным силам затекал в зазор. Изменения масс образцов и припоя показаны в (таблице 2.4). Информация о карбюризаторе [12], цинке[13].

29

| Сталь 08          | Масса до          | Масса после      |
|-------------------|-------------------|------------------|
| m Zn              | $3,361$ г         | $0,123$ $\Gamma$ |
| т карбюризатора   | $6,009$ г         | 4,795 г          |
| m 1116            | $14,181$ $\Gamma$ | 14,565 г         |
| $m$ Cu1           | $0,194$ $\Gamma$  | $0,384$ $\Gamma$ |
| m 1216            | 14,023 г          | 14,406 г         |
| m Cu2             | $0,192$ $\Gamma$  | $0,383$ г        |
| m 1316            | 14,189 г          | 14,565 г         |
| m Cu <sub>3</sub> | $0,182$ $\Gamma$  | $0,376$ $\Gamma$ |

Таблица 2.4 – Изменение массы образцов и припоя

После пайки осталось незначительное количество неиспарившегося цинка. При этом масса припоев увеличилась почти вдвое в каждом случае. Прочность паяных соединений показана в (таблице 2.5).

Таблица 2.5 – Прочностные характеристики соединений, паяных М1

| № образца | P. Krc | Sh, mm2 | Прочность, ксг/мм <sup>-</sup> |                       |  |
|-----------|--------|---------|--------------------------------|-----------------------|--|
| 1116      | 1240   | 50      | 24,800<br>Разрыв по металлу    |                       |  |
| 1216      | 1220   | 36      | 33,889                         | Разрыв по металлу     |  |
| 1316      | 1220   | 36      | 33,889                         | Разрыв по паяному шву |  |

Несмотря на хорошие показатели прочности, по результатам металлографических исследований обнаружены дефекты по сечению паяного соединения: непропай у края соединения и в галтели и поры (рис 2.5.1). Увеличение всех фотографий (х300).

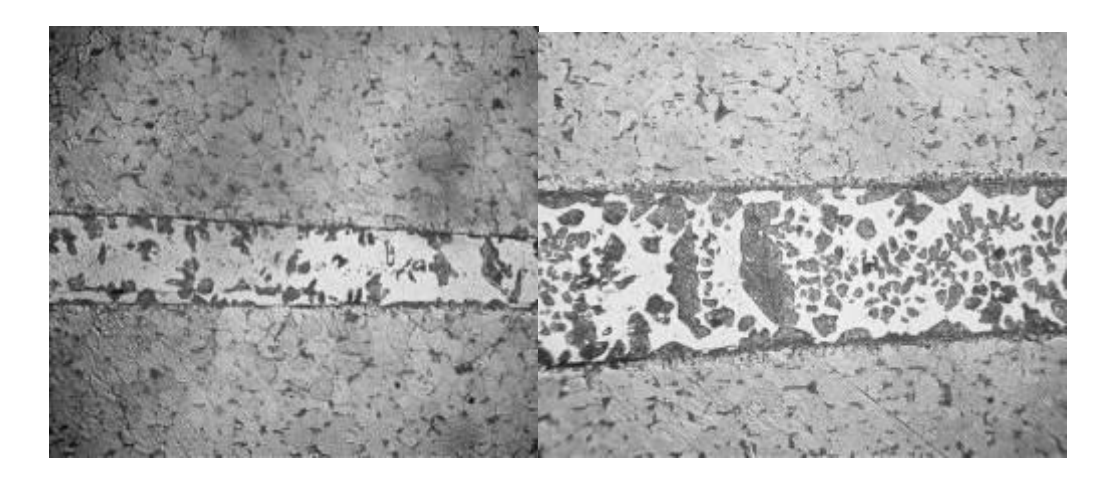

Рисунок 2.5.1 – Паяное соединение Сталь 08 медным припоем М1

### <span id="page-27-0"></span>2.5.2 Результаты пайки латунным припоем

Во втором опыте в качестве припоя использовалась латунная фольга Л 62. Припой размещался непосредственно в нахлестке соединения.

Изменения масс образцов и припоя показаны в (таблице 2.6).

Таблица 2.6 – Изменение массы образцов и припоя

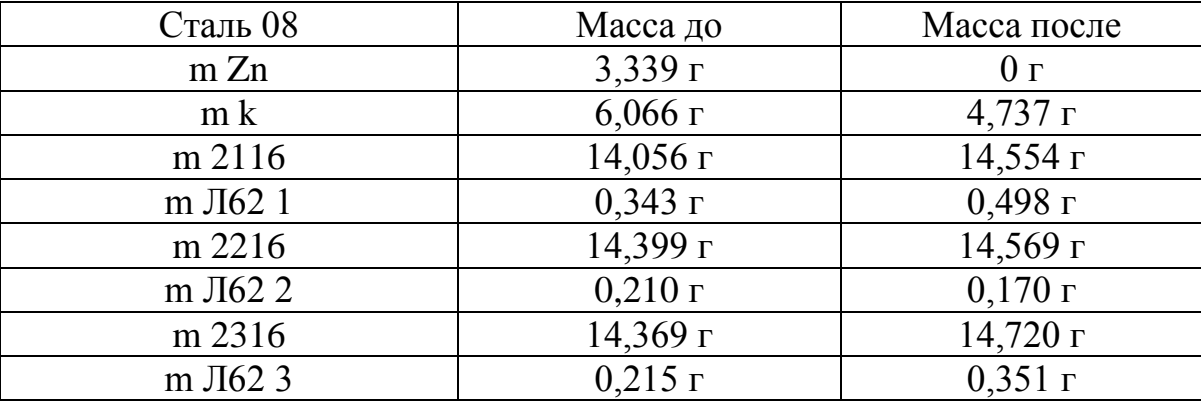

В данном опыте цинк полностью испарился. Характеристика соединений паяных пастой Л62 указана в (таблице 2.7).

Таблица 2.7 – Прочностные характеристики соединений, паяных Л62

| № образца | $\Lambda$ KTC | S н. мм2 | Прочность, ксг/мм2 |                   |  |
|-----------|---------------|----------|--------------------|-------------------|--|
| 2116      | 570           | 108      | 5,278              | Разрыв по металлу |  |
| 2216      | 455           |          | 9.479              | Разрыв по припою  |  |
| 2316      | 535           |          | 4.861              | Разрыв по металлу |  |

Первый и третий образцы порвались по основному металлу. В случае с первым образцом это объясняется большой площадью нахлестки.

<span id="page-27-1"></span>2.5.3 Результаты пайки паяльной пастой

В третьем опыте в качестве припоя использовалась паяльная паста ППВС. Паста помещалась непосредственно в паяльный зазор.

Изменения масс образцов и припоя показаны в (таблице 2.8).

| Сталь 08                    | Масса до | Масса после |
|-----------------------------|----------|-------------|
| m Zn                        | 3,300    |             |
| m k                         | 6,002    | 5,081       |
| m 3116                      | 7,636    | 7,758       |
| $m$ $\Pi$ $\Pi$ $B$ $C$ $1$ | 15,102   | 15,226      |
| m 3216                      | 7,432    | 7,548       |
| $m$ $\Pi$ $\Pi$ $B$ $C$ $2$ | 15,060   | 15,129      |
| m 3316                      | 7,422    | 7,583       |
| $m$ $\Pi$ $\Pi$ $B$ $C$ $3$ | 15,213   | 15,447      |

Таблица 2.8 – Изменение массы образцов и припоя

В данном опыте цинк полностью испарился. Прочностная характеристика соединений, паянных пастой ППВС, указана в (таблице 2.9.).

Таблица 2.9 – Прочностные характеристики соединений, паяных ППВС

| № образца | $^{\prime}$ . KTC | S н. мм2 | Прочность, ксг/мм2 |                   |  |
|-----------|-------------------|----------|--------------------|-------------------|--|
| 3116      | 310               |          | 6.458              | Разрыв по припою  |  |
| 3216      | 385               |          |                    | Разрыв по металлу |  |
| 3316      | 385               | 9h       |                    | Разрыв по припою  |  |

По фотографиям микрошлифов (рис. 2.5.2) видно, что по длине паяного соединения встречаются как одиночные поры и их скопления. Увеличение всех фотографий (х300).

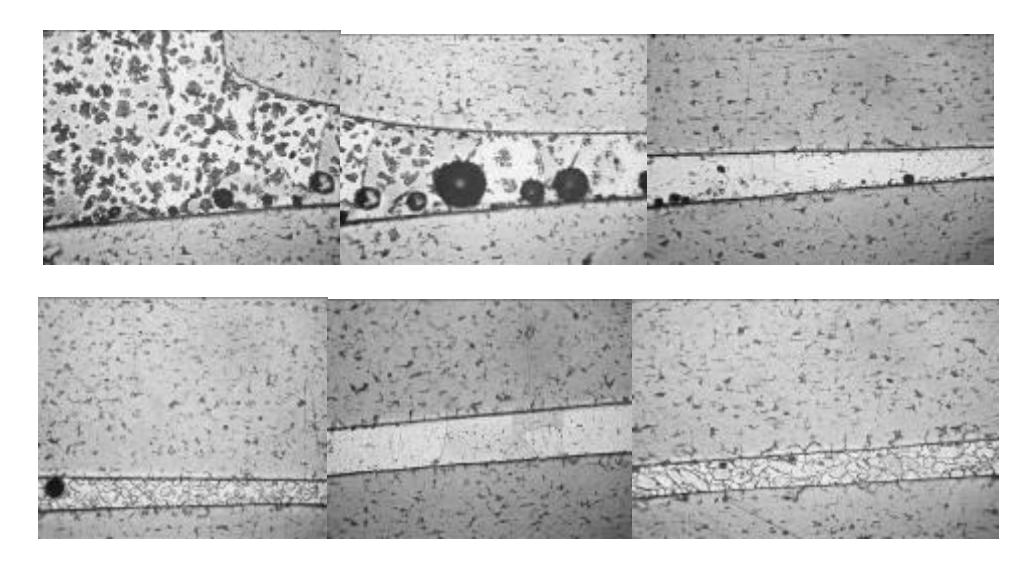

Рисунок 2.5.3 – Результаты пайки Стали 08 с пастой ППВС

### <span id="page-29-0"></span>2.6. Результаты исследования растекания паяльной пасты

Для проверки растекания ППВС по поверхности чугуна и стали 20, паста свободно намазывалась на пластины чугуна различной формы толщиной 5 мм и на поверхности кусочка стали толщиной 10 мм (рис.2.6), и проводился нагрев в контейнере в присутствии цинка и карбюризатора.

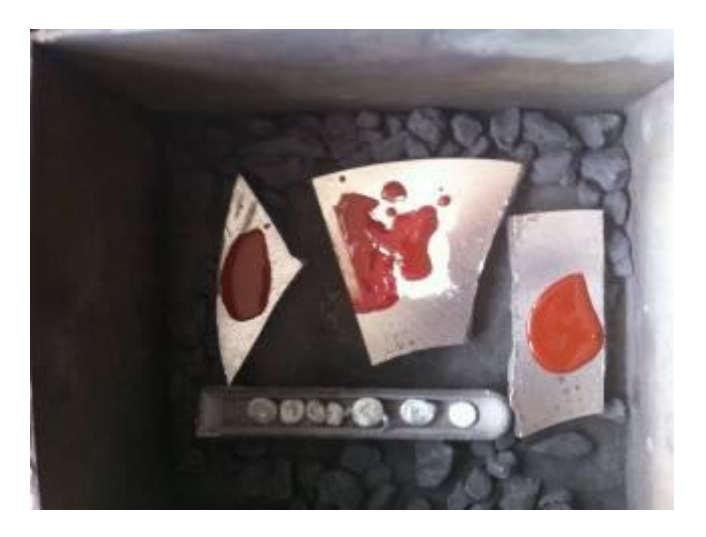

Рисунок 2.6 – Образцы с нанесенной паяльной пастой ППВС перед нагревом

После нагрева в печи, площадь растекания осталась равной площади нанесения пасты до пайки, как для стали, так и для чугуна (рис.2.7).

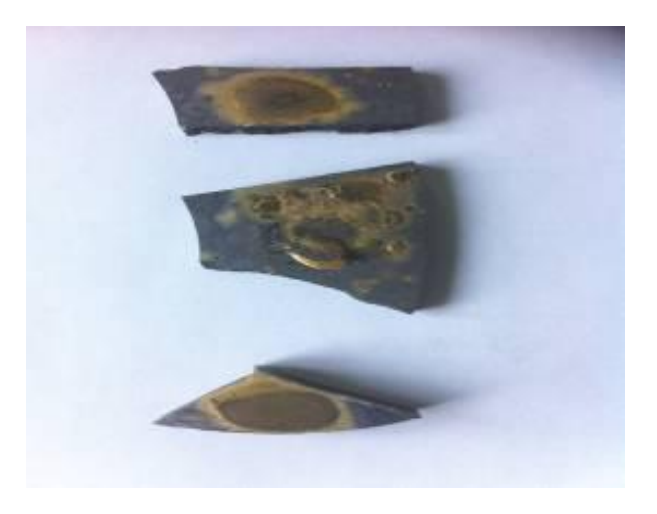

Рисунок 2.7 – Образцы после нагрева

Несмотря на отсутствие увеличения площади растекания по сравнению с первоначальной площадью, данную пасту, возможно, применять для пайки чугуна и стали 20 в случае нанесения пасты припоя непосредственно в зазор.

#### <span id="page-30-0"></span>2.7. Результаты пайки Стали 08 с чугуном

Для испытания паяемости стали 08 с чугуном паяльной пастой ППВС использовались стальные пластины толщиной 2 мм, которые располагались на чугунной пластине толщиной 5 мм. Паяльная паста располагалась в зазоре между пластинами. Материалы для пайки показаны в (таблице 3.2).

| Материалы                          |
|------------------------------------|
| Карбюризатор=6,021 г               |
| Припой цинк=3,286 г                |
| $Cr0,8=7,817$ $\Gamma$             |
| CH <sub>20</sub> = 78,037 $\Gamma$ |
| m пасты ППВС= 0,733 г              |

Таблица 3.2 – Данные пайки с пастой ППВС

После пайки проводился визуальный осмотр на наличие галтей и затекания припоя в зазор. Потом образцы отправлялись на металлографические исследования.

По фотографиям микрошлифов (рис.2.7.1) видно затекание припоя в зазор и образование соединения. По визуальному осмотру и микрошлифам видно плохое формирование галтелей, и даже образования непропая с одной стороны паяного соединения. Также в паяном шве имеются как отдельные поры, так и небольшие их скопления. Увеличение всех фотографий (х300).

Сталь

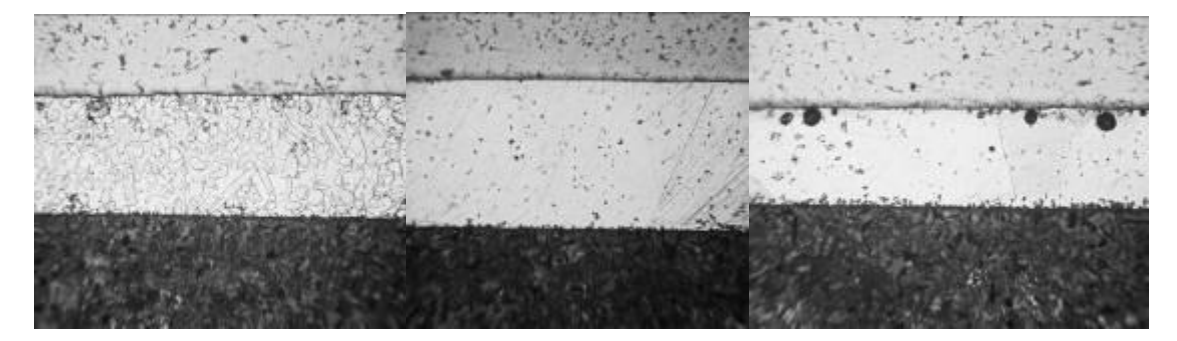

чугун

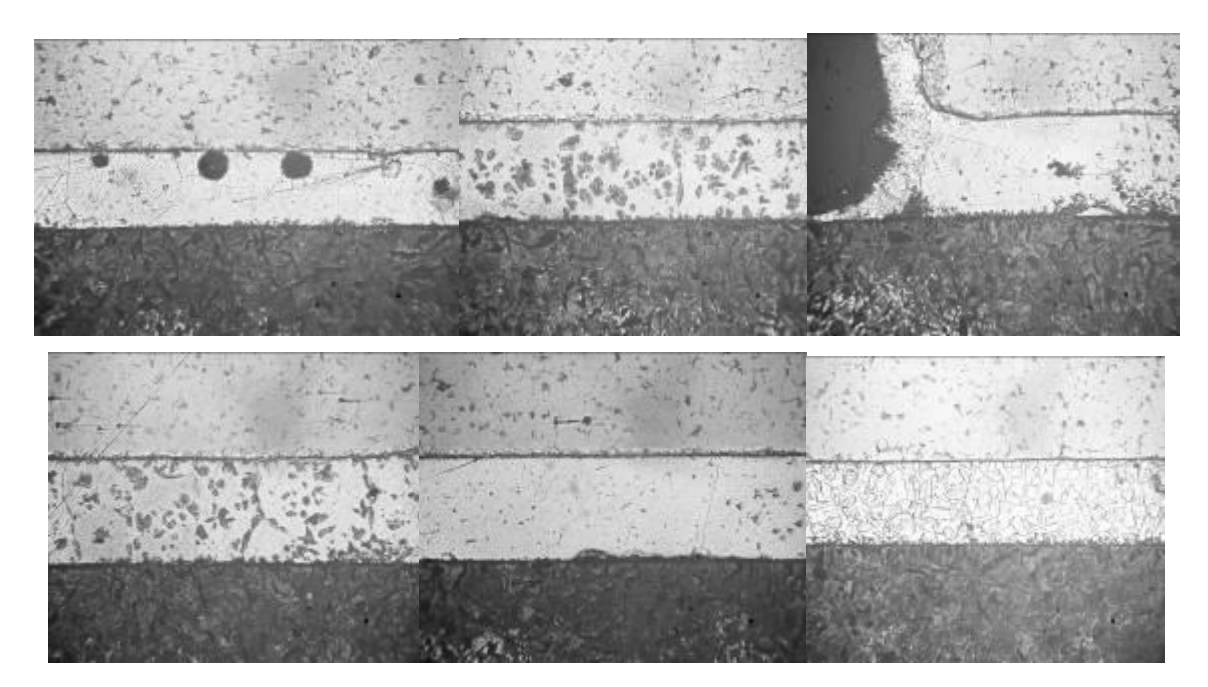

Рисунок 2.7.1 – Результаты пайки стали 08 с чугуном

По сечению паяного шва наблюдается изменения фазового состава. От края соединения к его середине наблюдается увеличение некоторых фаз припоя, что может объяснять различной скоростью охлаждения (краевые участки остывают быстрее, структура становится мелкозернистой). Также ближе к краю соединения наблюдаются скопление некоторых включений.

По полученным удовлетворительным результатам, можно сделать предположение применения паяльной пасты ППВС для пайки ротора двигателя, где используется сочетания нескольких разнородных материалов.

<span id="page-32-0"></span>2.8 Результаты пайка стали 20 с чугуном

На участках паяного шва (рисунок 2.8) видно образование пор, а также изменение фазового состава. Увеличение всех фотографий (x300)

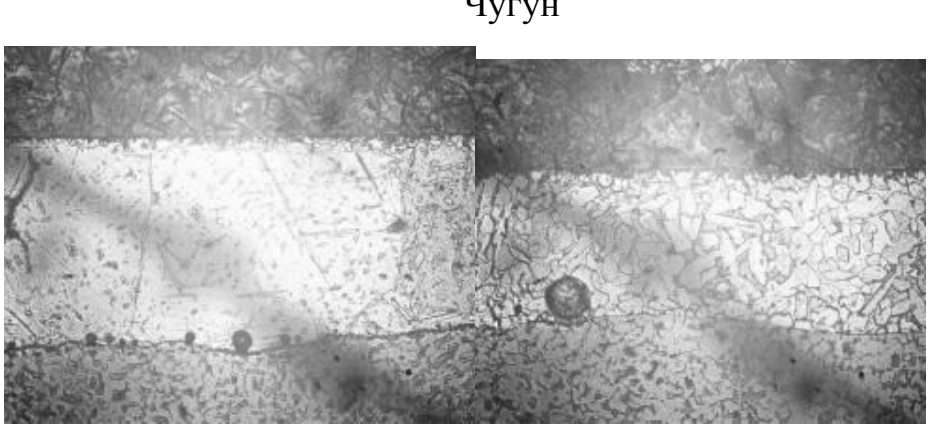

Чугун

Сталь 20

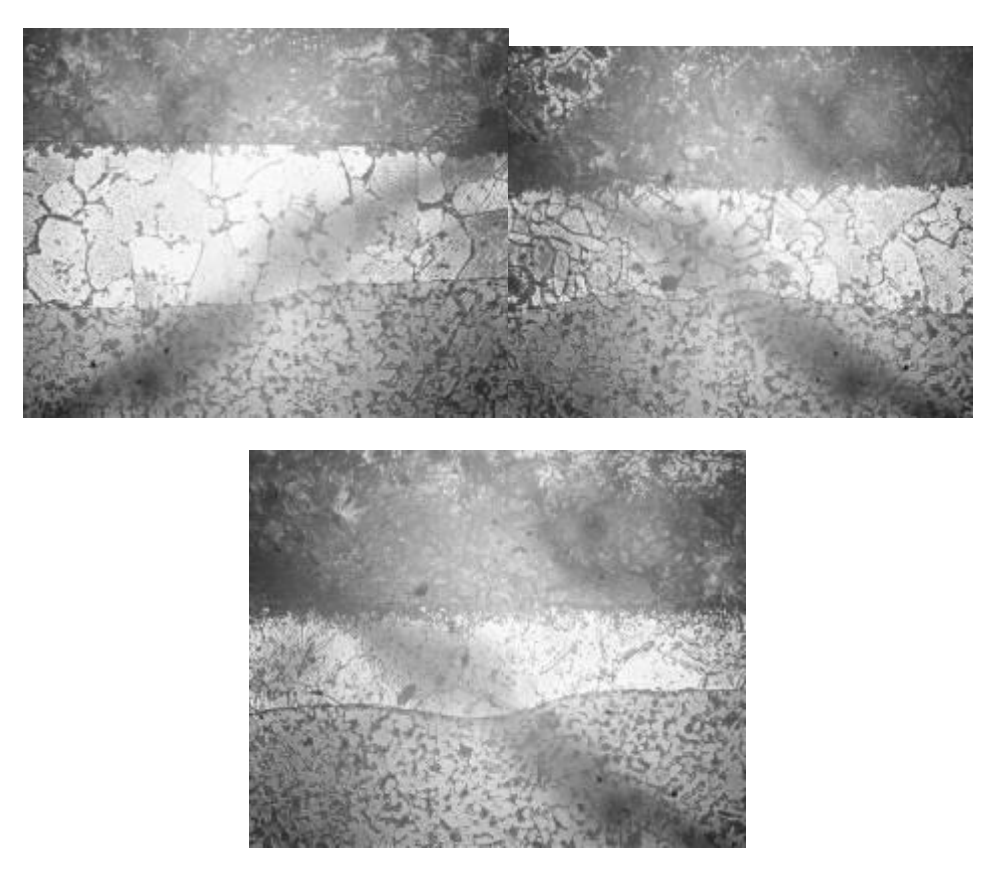

Рисунок 2.8.1 – Результаты пайки первый образец

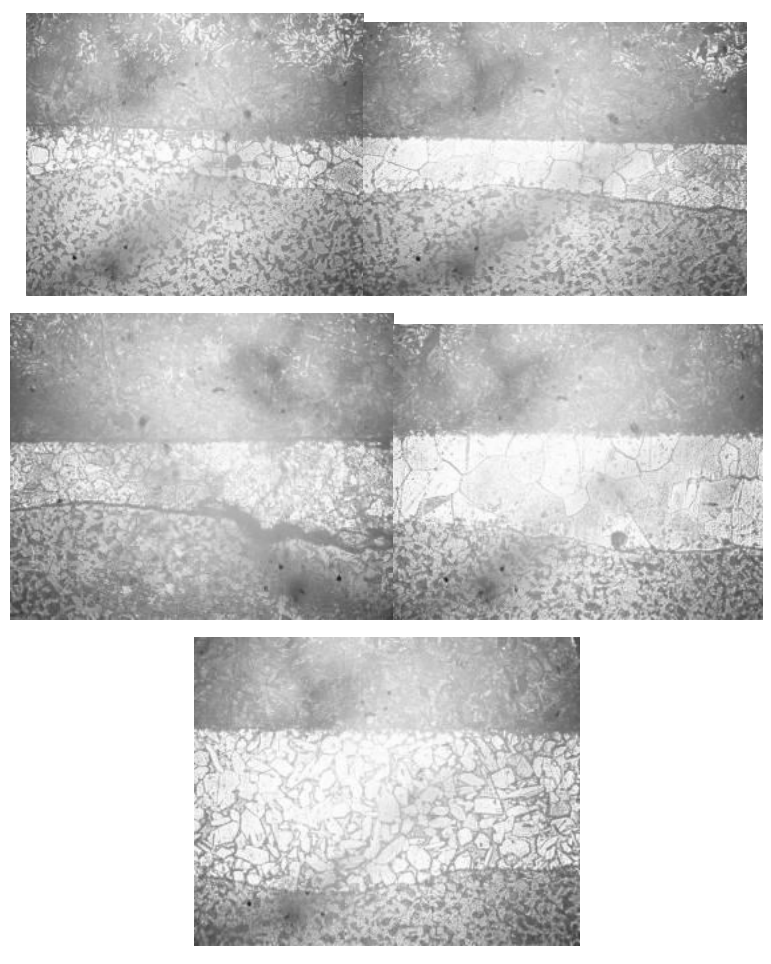

Рисунок 2.8.2 – Результаты пайки второй образец

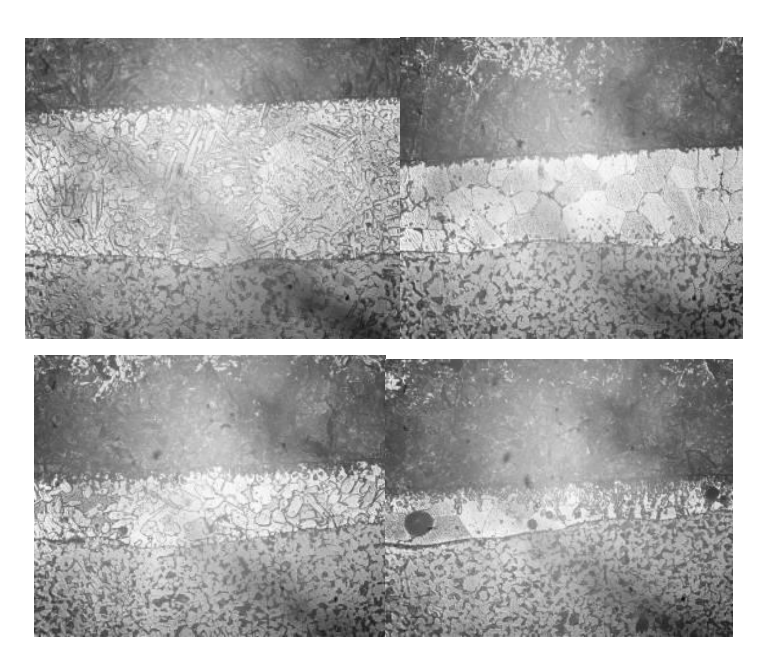

Результаты 2.8.3 – Результаты пайки третий образец

Рисунок 2.8 – Результаты микрошлифов пайки Стали 20 с чугуном

### <span id="page-34-0"></span>2.9. Результаты пайки стали 08 со сталью 20

Для испытания паяемости стали 08 со сталью 20 паяльной пастой ППВС использовались пластины из стали 08 толщиной 2 мм, которые располагались на пластине из стали 20 толщиной 10 мм. Паяльная паста располагалась в зазоре между пластинами.

По фотографиям микрошлифов (рис. 2.9) видно наличие пор больших размеров в паяном шве. По фотографиям видно растворение одного из основных материалов в припое. Это объясняется разностью содержания железа в паяемых материалах. Увеличение всех фотографий (х300).

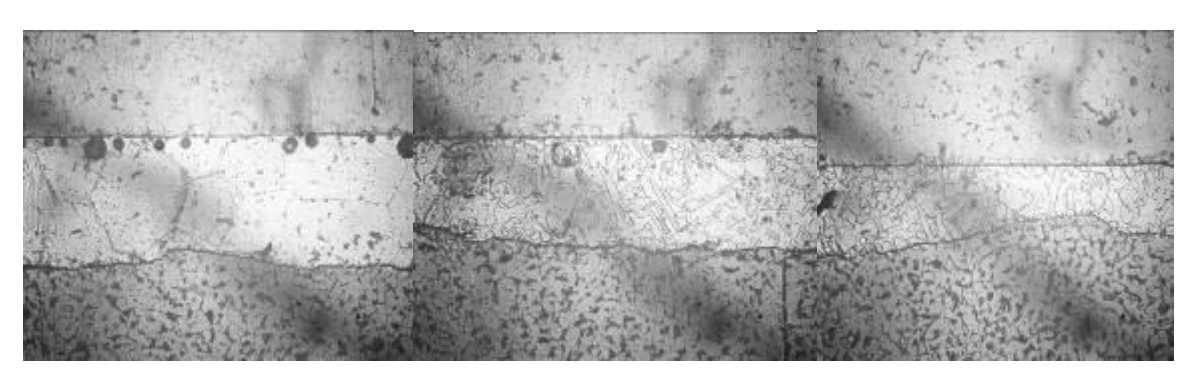

Сталь 08

Сталь 20

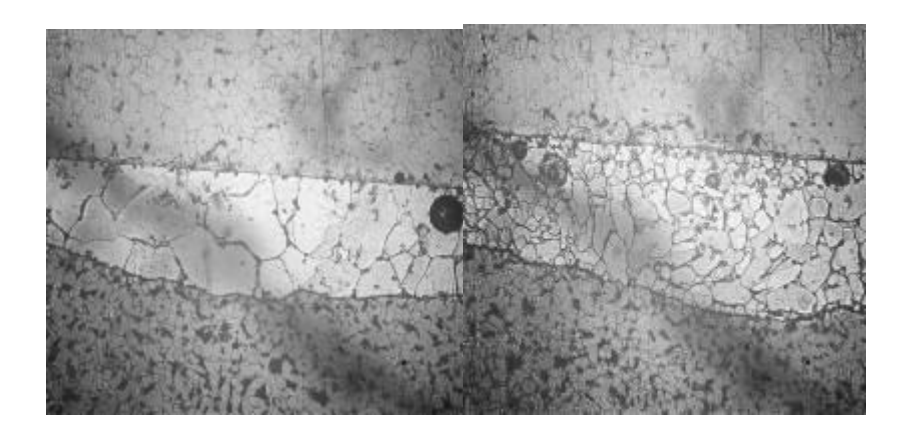

Рисунок 2.9 – Результаты пайки Стали 08 со Сталью 20

<span id="page-35-0"></span>2.10 Результаты исследований пайки ротора с пастой ППВС

В первом опыте (рисунок 2.10.1) пайка не получилась, так как считается, что было намазано, слишком мало пасты ППВС и поэтому пайка не удалась.

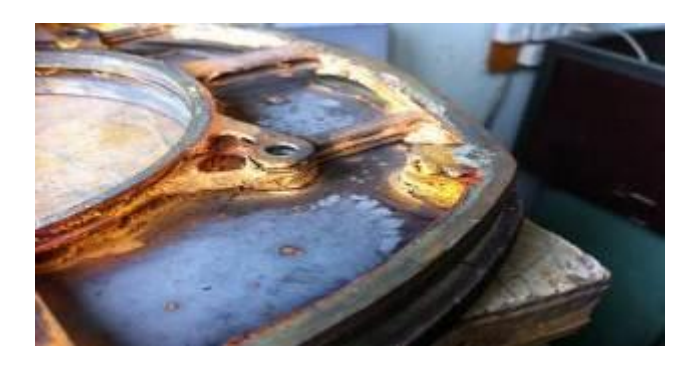

Рисунок 2.10.1 – Первый паяный образец ротора Во второй попытке пайки ротора (рисунок 2.10.2) было намазано больше пасты, но снова неудачный опыт.

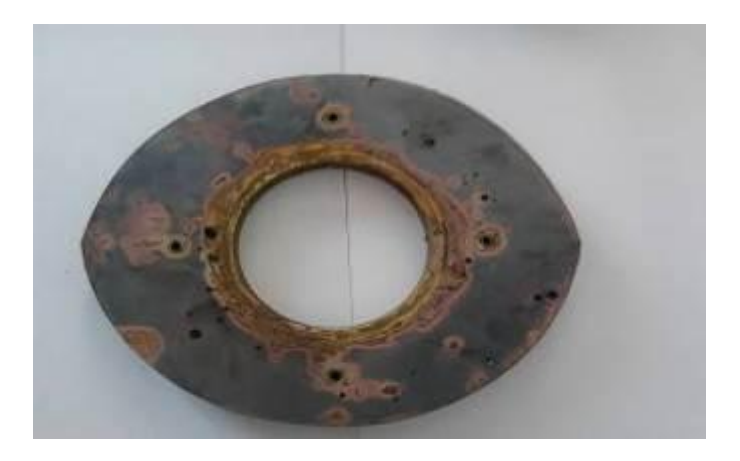

Рисунок 2.10.2 – Второй паяный образец ротора

В третьем опыте (рисунок 2.10.3) перед пайкой было решено очистить тщательно все детали ротора в щелочах (табл. 3.3). Опыт удался и, следовательно, удалось спаять ротор ДВС.
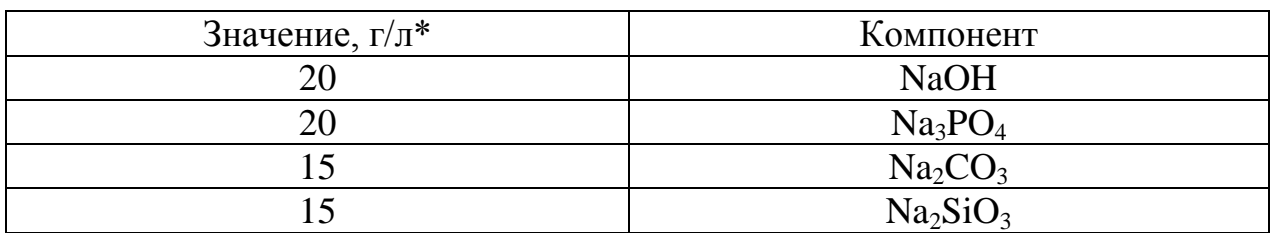

Таблица 3.3 – Состав раствора щелочи

\*− водный раствор (дистиллированная вода)

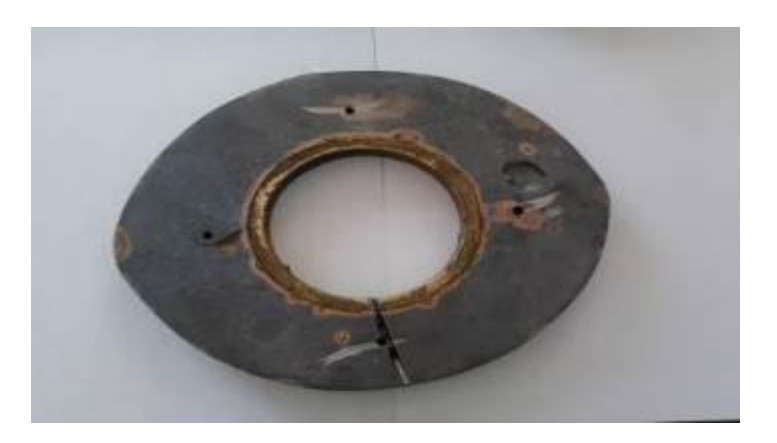

Рисунок 2.10.3 – Третий паяный образец ротора

После внешнего осмотра готового ротора, считаем результат удовлетворительным. Для оценки качества пайки ротор распиливался на несколько частей, каждая из которых отправлялась на металлографические исследования.

Для металлографических исследований были выбраны паяные участки, указанные на (рисунке 2.10). Увеличение всех фотографий (х300).

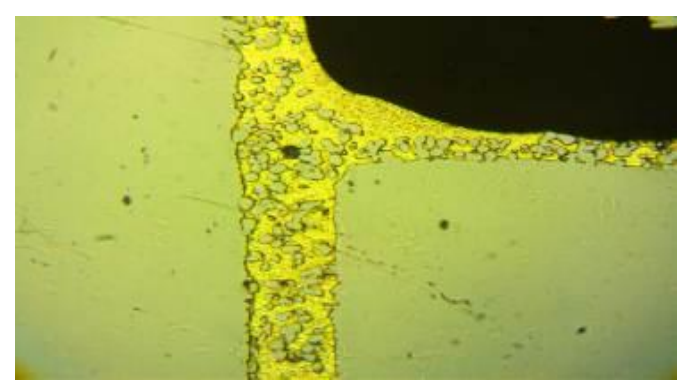

Рисунок 2.10.4 – Галтельный участок

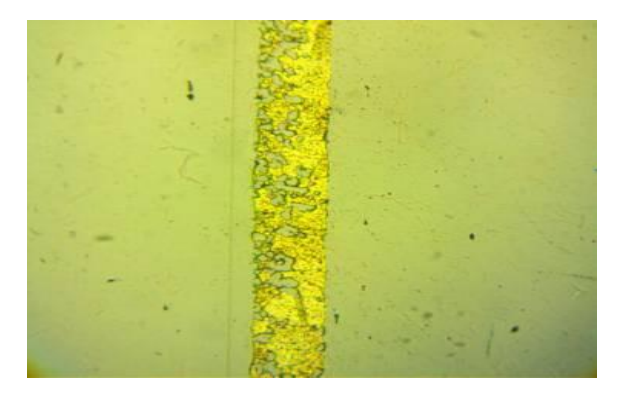

Рисунок 2.10.5 – Массоперенос железа с одной стороны

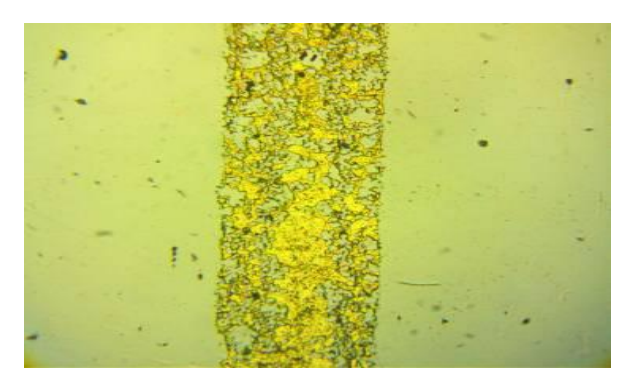

Рисунок 2.10.6 – Массоперенос железа с двух сторон

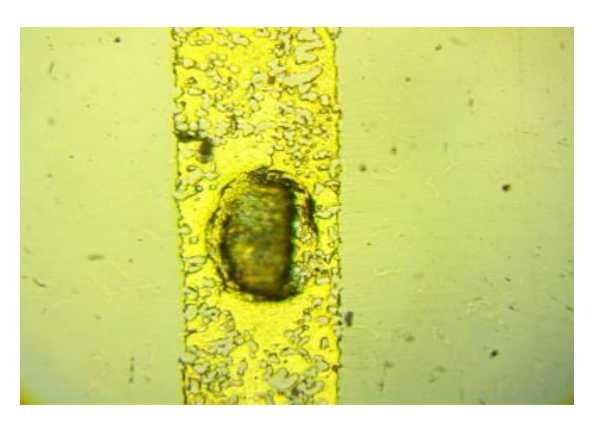

Рисунок 2.10.7 – Пора

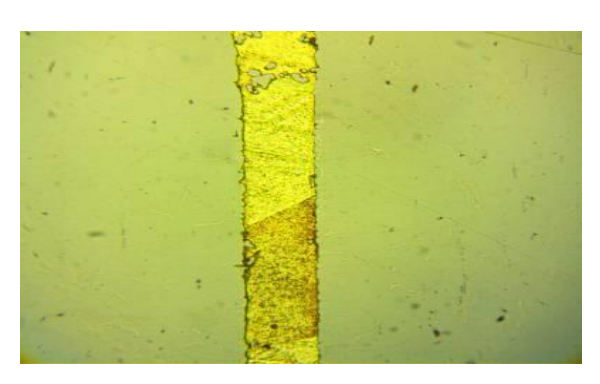

Рисунок 2.10.8 – Фазы припоя

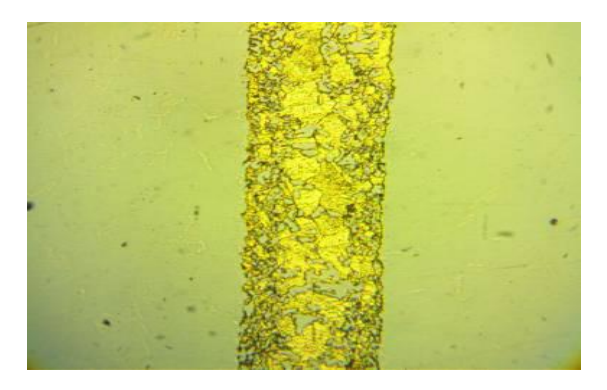

Рисунок 2.10.9 – Фазы припоя и перенос железа

Рисунок 2.10 – Вырезки для металлографических исследований

В результате проделанной работы выбрано оборудования, паяльные материалы, а также произведены исследования пайки различных составляющих ротора.

#### 3 Разработка технологического процесса изготовления ротора

#### 3.1 Подготовка деталей к пайке

Подготовка заготовок (рисунок 3.1) начинают с визуального контроля на обнаружения различных деформаций стальных заготовок, а также на отсутствие дефектов литья чугунных пластин. Процесс визуального контроля проводят с помощью лупы.

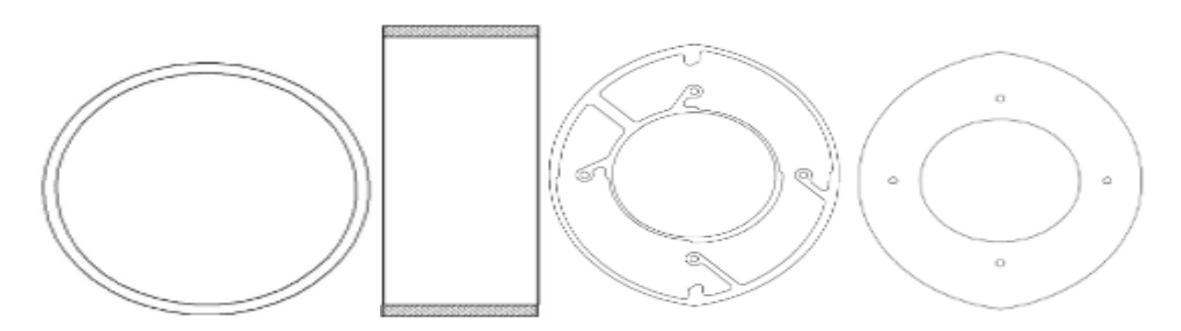

Рисунок 3.1 – Комплектующие ротора

#### 3.2 Очистка комплектующих ротора

Перед сборкой тщательно удаляют и обезжиривают загрязнения (рисунок 3.2) с поверхности заготовок в течении двух минут в ванне с ацетоном. После, промывают заготовки в проточной воде и просушиваются в сушильном шкафу. Не допускают наличие масла, грязи и чистящих средств на поверхностях изделий.

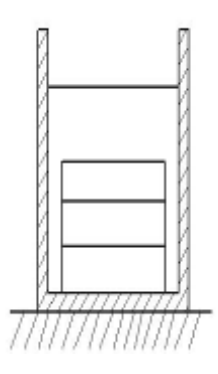

Рисунок 3.2 – Очистка изделий

### 3.3 Сборка конструкции

Сначала устанавливают кольцо в отверстие чугунной пластины. На одну сторону пластины и внешний диаметр кольца наносят равномерным слоем пасту припоя. Затем на кольцо надеваются стальные пластины, с предварительно нанесенной пастой припоя на обе стороны. Зазор между пластинами выставляют равным 0,1 мм с помощью щупа. Последней устанавливают вторую чугунную пластину с нанесенной на одну сторону пастой припоя. Собранную конструкцию (рисунок 3.3) стягивают четырьмя шпильками через специальные отверстия. После сборки на внешнюю сторону собранного ротора наносят дополнительный слой пасты припоя.

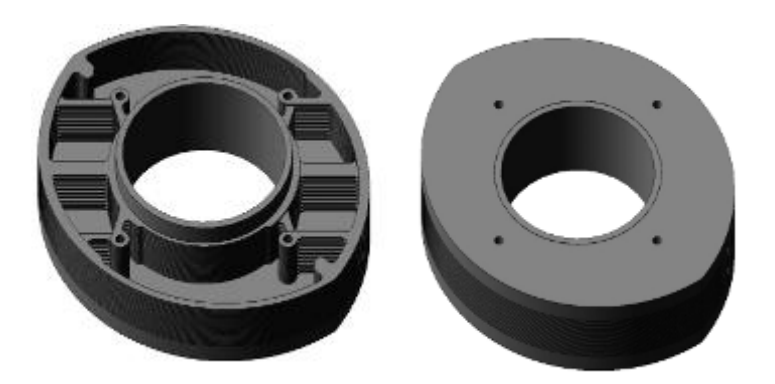

Рисунок 3.3 – Ротор в сборе

Собранный ротор вместе с навесками цинка и карбюризатора помещают в контейнер (рисунок 3.4). Контейнер закрывают крышкой, и в затвор контейнера засыпают песок с карбюризатором.

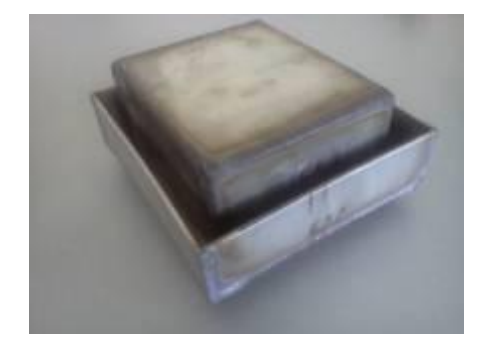

Рисунок 3.4 – Внешний вид контейнера

3.4 Загрузка ротора

Загружают контейнер (рисунок 3.5) в камеру печи СНО 200\12 и закрывают люк.

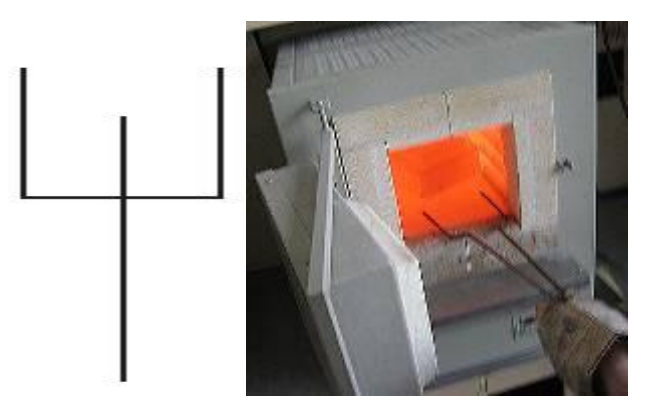

Рисунок 3.5 – Загрузка ротора

3.5 Пайка изделия

Нагрев производят (рисунок 3.6) при T=950°С в течении сорока минут. После сорока минут производят выдержку пять минут при температуре 950°С.

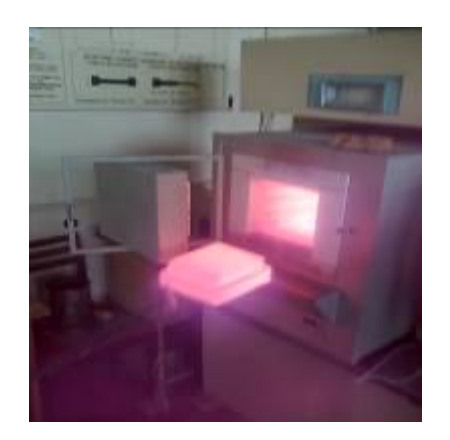

Рисунок 3.6 – Пайка изделия в печи

3.6 Охлаждение

Вынимают контейнер и дают остыть на воздухе до комнатной температуры. После остывания изделие вынимают из контейнера.

3.7 Контроль качества продукции

Позже с помощью лупы (рисунок 3.7) проводят визуальный контроль на отсутствие различных дефектов пайки. Непропай, трещины, поры, раковины, шлаковые и флюсовые включения не допускаются.

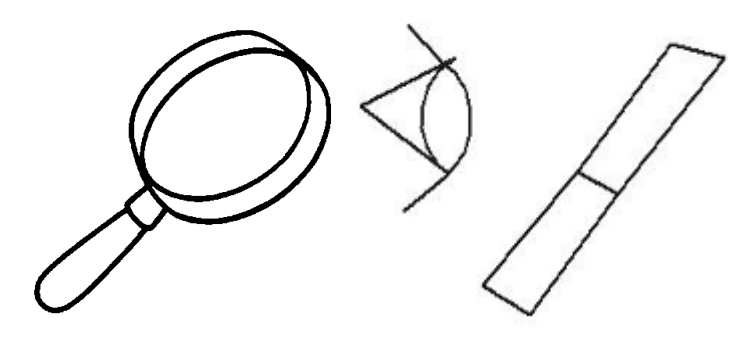

Рисунок 3.7 – Контроль качества с помощью лупы

Вследствие проведенной работы разработан проектный вариант технологического процесса пайки ротора ДВС в парах цинка.

# 4. БЕЗОПАСНОСТЬ И ЭКОЛОГИЧНОСТЬ ТЕХНИЧЕСКОГО ОБЪЕКТА

4.1 Конструктивно-технологическая и организационно-техническая характеристика рассматриваемого технического объекта

Безопасность и экологичность объекта дипломного проекта сделана по методичке [16]. Основная специфика принадлежностей для пайки указана в (таблице 4.1).

Таблица 4.1 – Спецификация оборудования, инструментов для рабочего места.

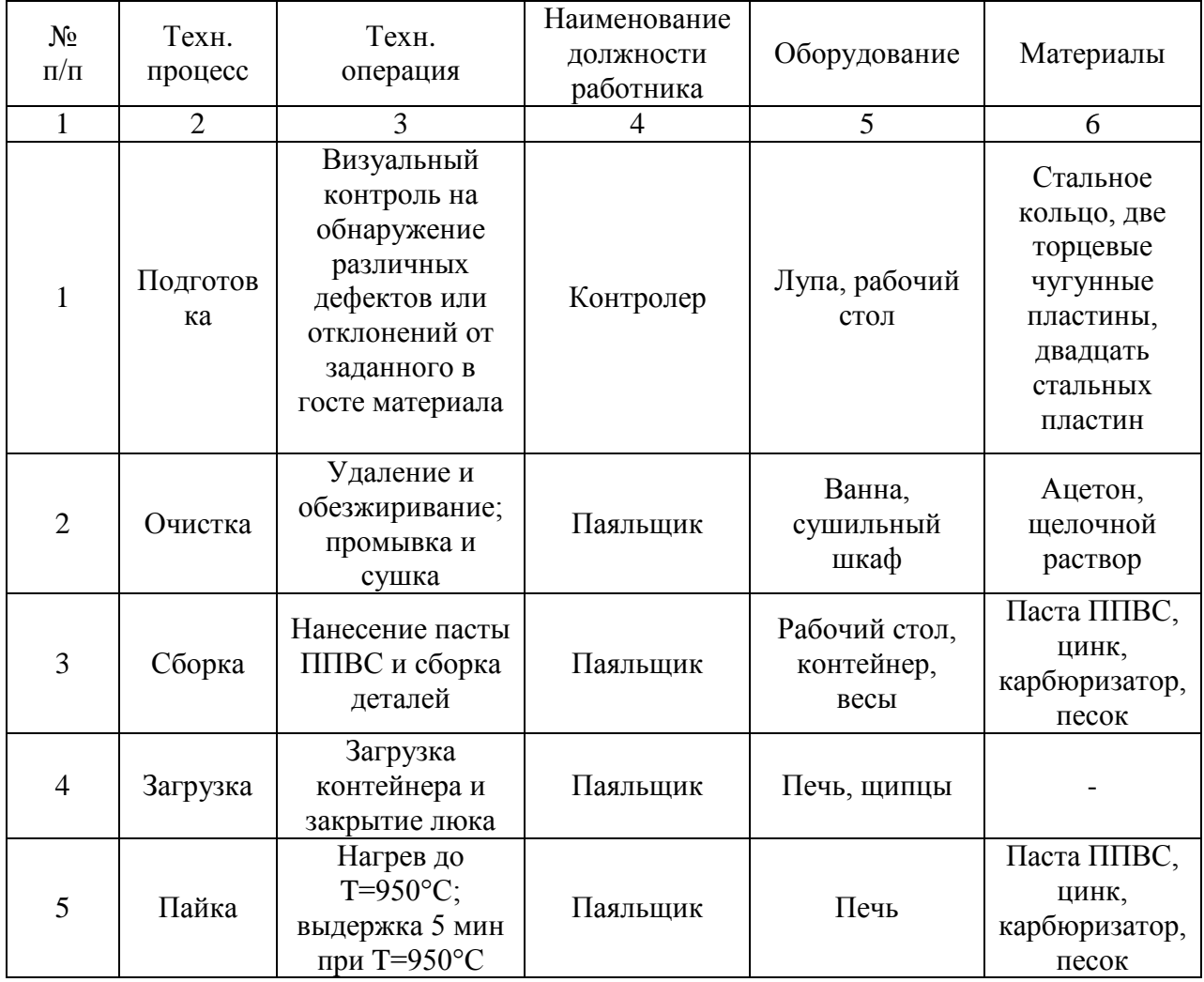

# Продолжение таблицы 4.1

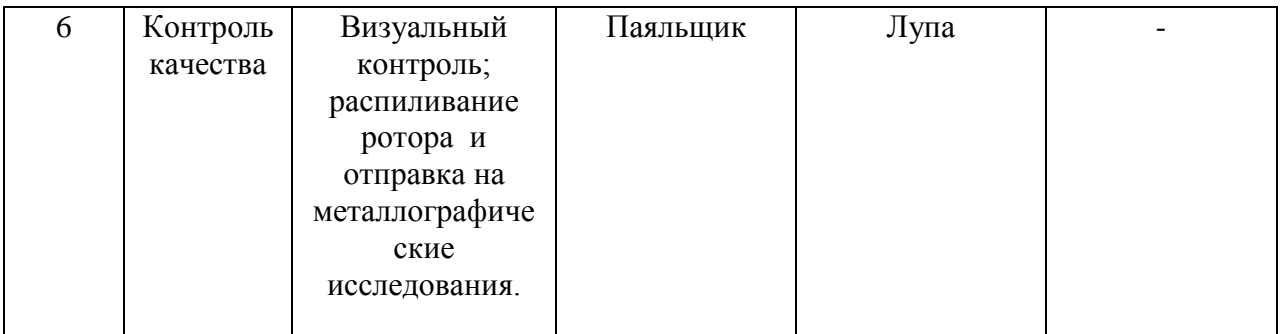

# 4.2 Идентификация профессиональных рисков

Опасные для жизни факторы показаны в (таблице 4.2).

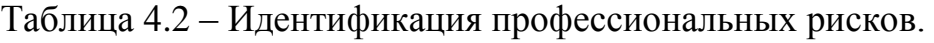

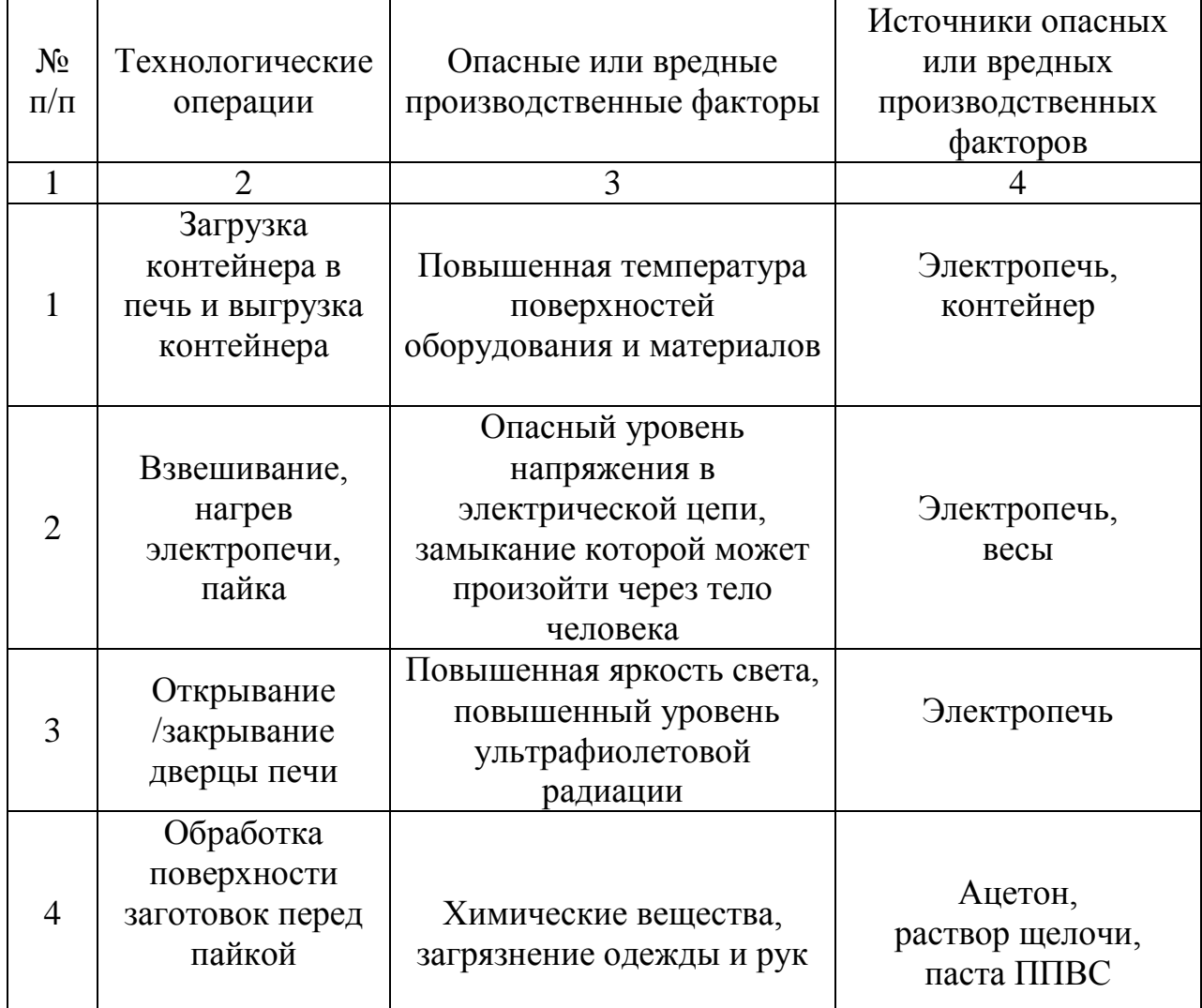

4.3 Методы и средства снижения профессиональных рисков

Для вытаскивания контейнера из печи без ожога рук требуются термоперчатки для пайки.

Если при возгорании пойдет вода из пожарной сигнализации, необходимы будут диэлектрические коврики. Электрический коврик безопасности имеет жизненно существенное значение, таким образом, предотвращает шок, когда на нем оборудования[20].

Также необходимы изолирующие подставки, чтобы во время подготовки материалов случайно не прошел ток по материалу к человеку.

Чтобы не ослепнуть и не испортить зрение, при операции загрузки и вытаскивании контейнера из печи необходимы защитные очки для глаз.

Также требуются специальные кабинки для пайки, чтобы не облучить человеческий организм излучением, которое приведет к неизлечимым болезням.

При очистки деталей в химическом растворе понадобится перчатки, для того чтобы не навредить не навредить рукам химическим ожогом.

Данная технология пайки грязная, поэтому понадобится халат хлопчатобумажный, чтобы не испачкать одежду рабочего. Технические средства защита каждого рабочего на производстве ротора указаны в (таблице 4.3).

Таблица 4.3 – Организационно-технические методы и технические средства устранения негативного воздействия опасных и вредных производственных факторов

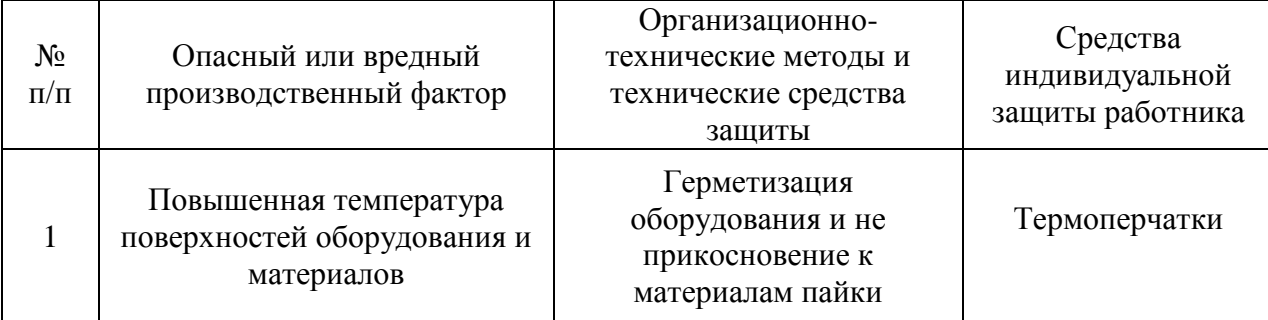

Продолжение таблицы 4.3

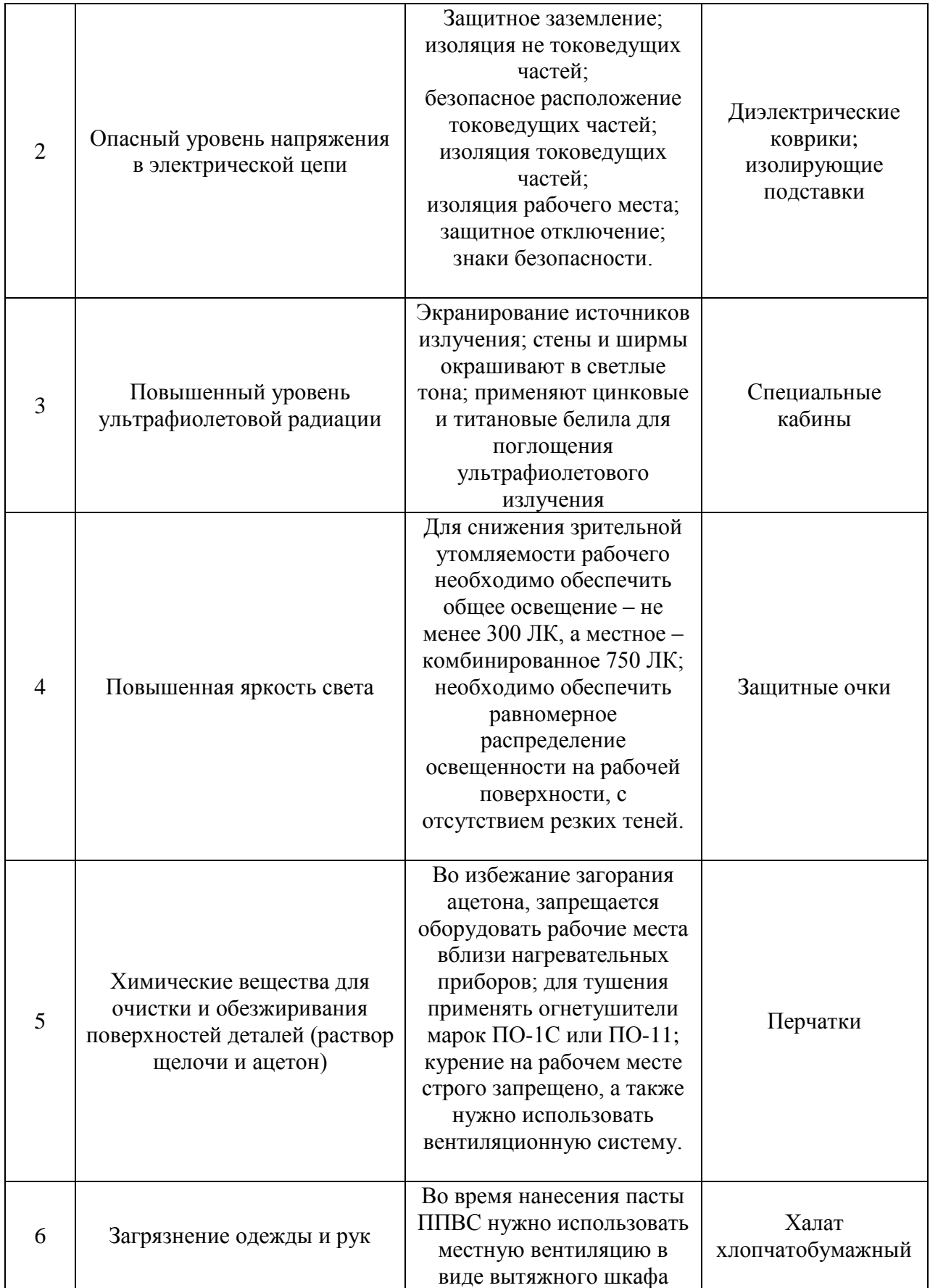

4.4 Обеспечение пожарной безопасности технического объекта

# 4.4.1 Идентификация опасных факторов

Уровень опасности того или иного фактора показаны в (таблице 4.4.1).

| $N_2$<br>$\Pi/\Pi$ | Участок,        | Оборудование | Класс<br>пожара | Опасные       | Сопутствующие          |
|--------------------|-----------------|--------------|-----------------|---------------|------------------------|
|                    | подразделе      |              |                 | факторы       | проявления факторов    |
|                    | ние             |              |                 | пожара        | пожара                 |
| 1                  | Пайка<br>в печи | Печь         | Д               | Высокая       |                        |
|                    |                 |              |                 | температура,  |                        |
|                    |                 |              |                 | искры, пламя, |                        |
|                    |                 |              |                 | тепловой      | Короткое замыкание;    |
|                    |                 |              |                 | поток,        | радиоактивные          |
|                    |                 |              |                 | повышенная    | вещества, попавшие в   |
|                    |                 |              |                 | температура,  | окружающую среду из-   |
|                    |                 |              |                 | завышенная    | за пожарного           |
|                    |                 |              |                 | концентрация  | оборудования и другого |
|                    |                 |              |                 | токсичных     | подручного             |
|                    |                 |              |                 | продуктов     | приспособления         |
|                    |                 |              |                 | горения и     |                        |
|                    |                 |              |                 | термического  |                        |
|                    |                 |              |                 | разложения    |                        |

Таблица 4.4.1 – Идентификация классов и опасных факторов пожара.

4.4.2 Разработка технических средств и организационных мероприятий по обеспечению пожарной безопасности заданного технического объекта

Огнетушитель – является одним из важнейших противопожарных оборудований[19].Для того чтобы производить пайку ротора в печи и быть подстрахованным от взрыва и пожара необходимо иметь огнетушитель, песок, пожарный инвентарь для тушения очага возгорания, а также покрывало для изоляции очага возгорания.

Нужно также иметь пожарную сигнализацию в помещении, где идет технологический процесс пайки ротора в печи, для того чтобы, если произойдет возгорание и людей рядом не будет, сигнализация смогла подать сигнал рабочим на производстве.

В каждом производстве должны быть средства индивидуальной защиты: набор перевязочный при ожогах персонала, аптечка для скорой помощи больному.

Также нужно иметь топоры, продольные и поперечные пилы, совковые и штыковые лопаты для вскрытия оконных и дверных проемов, а также замков. Понадобится также ведра для быстрого набора воды и тушения пожара, а также набор для резки электрических проводов для быстрого обесточивания сети.

Все эти инструменты указаны в (таблице 4.4.2).

Таблица 4.4.2 – Технические средства обеспечения пожарной

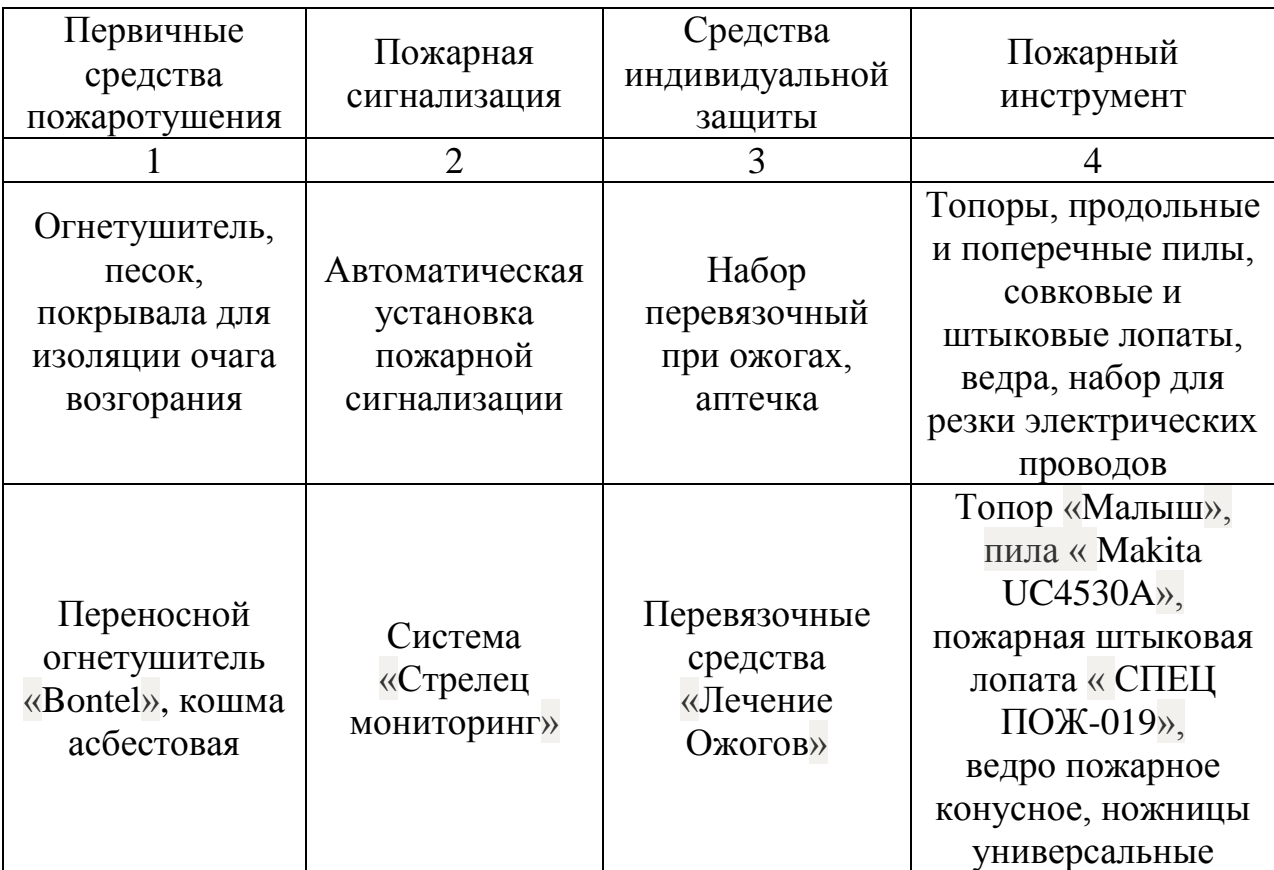

безопасности.

4.4.3. Организационные (организационно-технические) мероприятия по предотвращению пожара

Организация рабочего места рабочего показана в (таблице 4.4.3). Таблица 4.4.3 – Организационные (организационно-технические) мероприятия по обеспечению пожарной безопасности

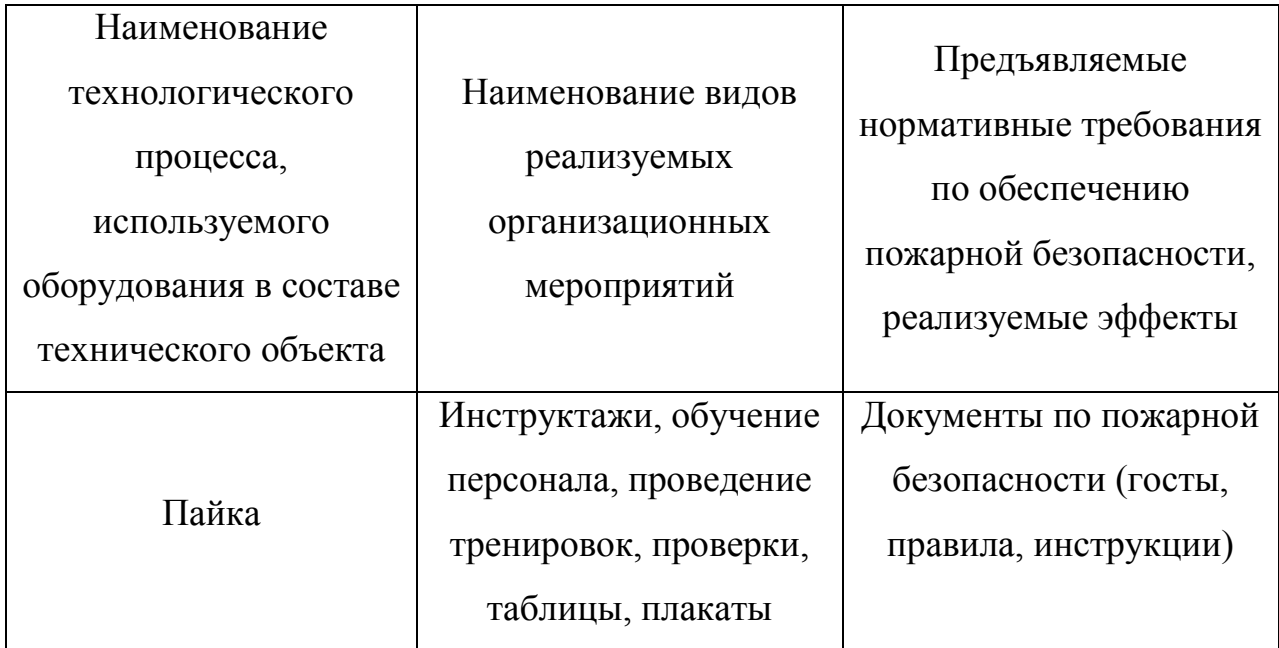

4.4.4 Обеспечение экологической безопасности технического объекта

Чтобы обеспечить безопасность технического объекта была составлена (таблица 4.4.4).

Таблица 4.4.4 – Идентификация негативных экологических факторов технического объекта

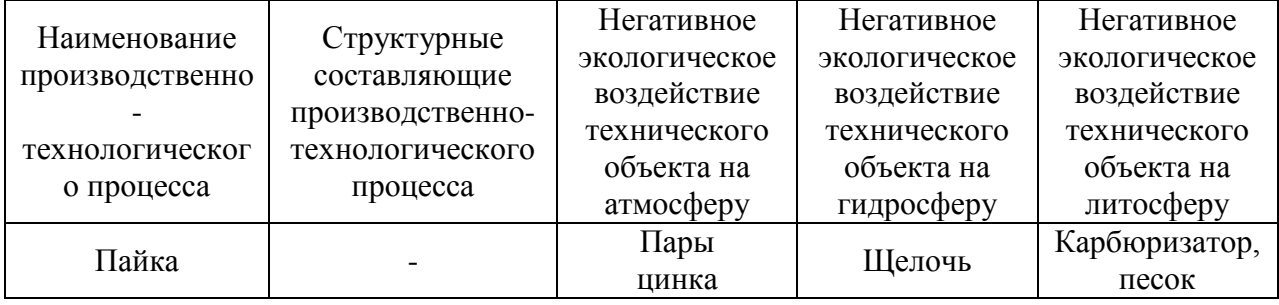

4.4.5 Разработка мероприятий по снижению негативного антропогенного воздействия на окружающую среду рассматриваемым техническим объектом

Также была разработана методика по снижению вредного воздействия на атмосферу, литосферу и гидросферу (таблица 4.4.5).

Таблица 4.4.5 – Разработанные (дополнительные и/или альтернативные) организационно-технические мероприятия по снижению негативного антропогенного воздействия заданного технического объекта на окружающую среду

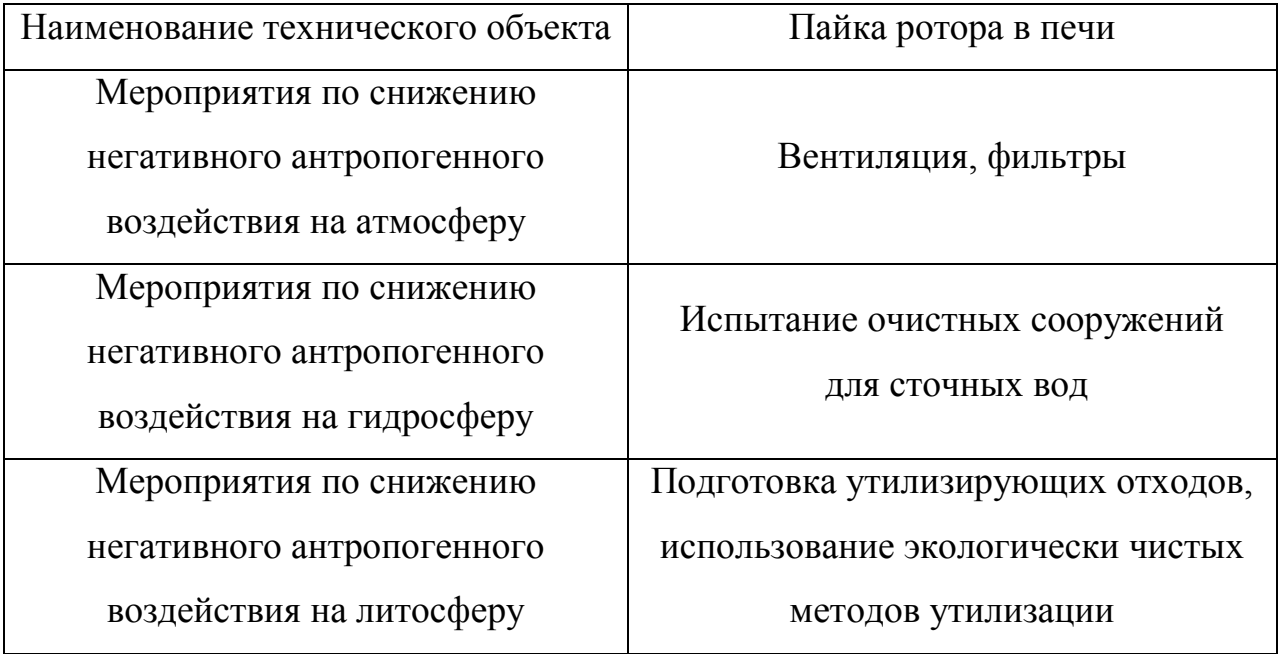

4.5 Заключение по разделу «Безопасность и экологичность технического объекта» выпускной квалификационной работы бакалавра

В разделе «Безопасность и экологичность технического объекта» была приведена характеристика технологического процесса, перечислены технологические операции, должности работников, производственнотехническое и инженерно-техническое оборудование, применяемые сырьевые технологические и расходные материалы (таблица 4.1).

Также была проведена идентификация профессиональных рисков по осуществляемому технологическому процессу, выполняемым технологическим

операциям, видам производимых работ. В качестве опасных и вредных производственных факторов идентифицированы следующие: повышенная температура поверхностей оборудования и материалов, опасный уровень напряжения в электрической цепи, повышенная яркость света, повышенный уровень ультрафиолетовой радиации, химические вещества для очистки и обезжиривания поверхностей деталей, загрязнение рук (таблица 4.2).

Были разработаны организационно-технические мероприятия, включающие технические устройства снижения профессиональных рисков, а также подобраны средства индивидуальной защиты для работников (таблица 4.3).

Разработаны мероприятия по обеспечению пожарной безопасности технического объекта. Проведена идентификация класса пожара и опасных факторов пожара и разработка средств, методов и мер обеспечения пожарной безопасности (таблица 4.4.1). Разработаны средства, методы и меры обеспечения пожарной безопасности (таблица 4.4.2). Разработаны мероприятия по обеспечению пожарной безопасности на техническом объекте (таблица 4.4.3).

Идентифицированы экологические факторы (таблица 4.4.4) и разработаны мероприятия по обеспечению экологической безопасности на техническом объекте (таблица 4.4.5).

55

# 5. ЭКОНОМИЧЕСКАЯ ЭФФЕКТИВНОСТЬ

### 5.1 Цена материалов и затраты на производство пайки ротора

Экономическая эффективность выполнена по методичке [15]. Стоимость материалов, оборудования и затраты материалов на один ротор показаны в (таблицах 5.1, 5.2, 5.3).

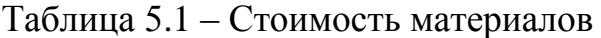

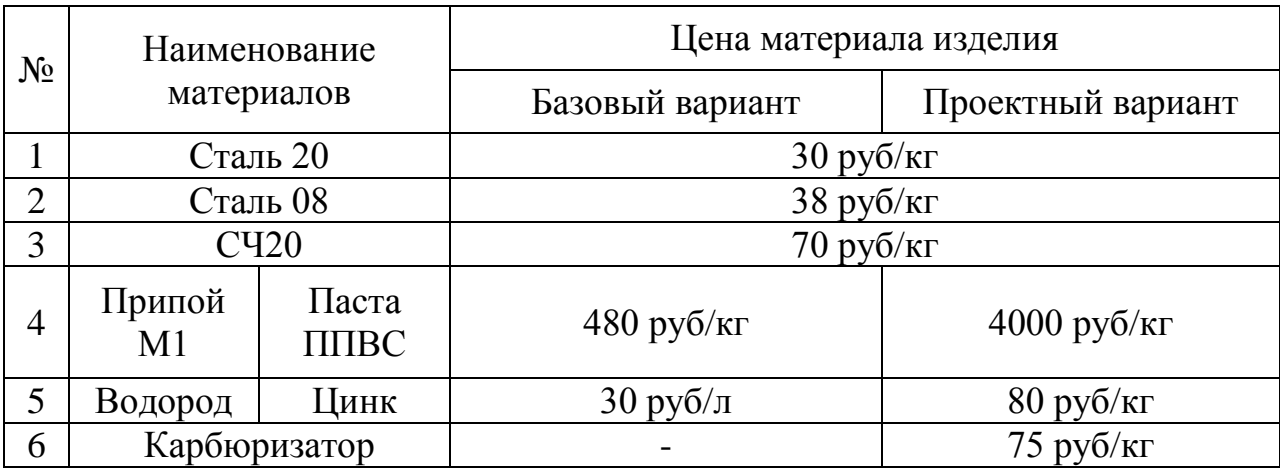

Таблица 5.2 – Стоимость оборудования

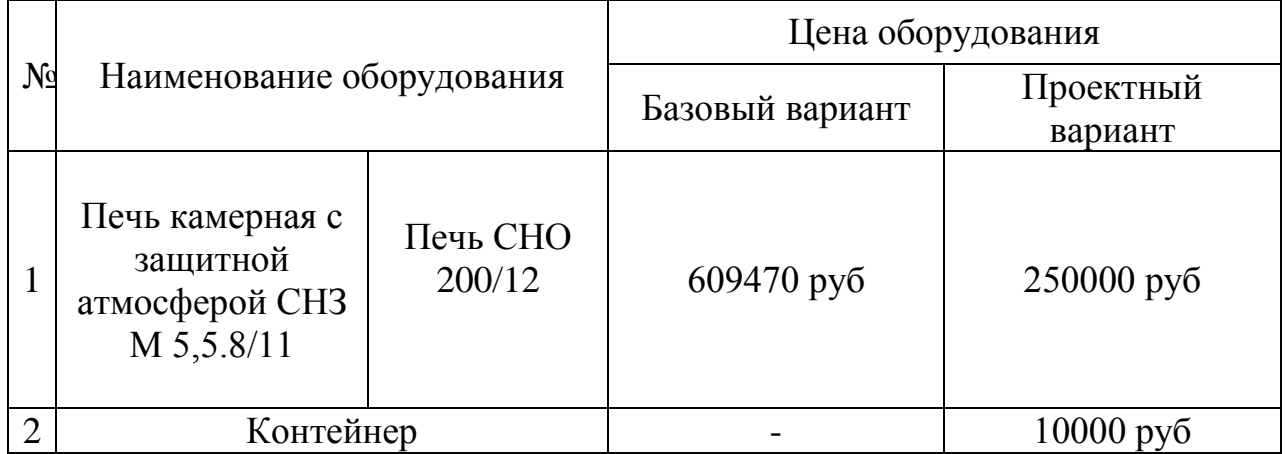

| $N_2$          | Наименование<br>материала                      |                                               | Масса материала |                   |  |
|----------------|------------------------------------------------|-----------------------------------------------|-----------------|-------------------|--|
|                |                                                |                                               | Базовый вариант | Проектный вариант |  |
| 1              | Сталь 20                                       |                                               | $1060$ г        |                   |  |
| $\overline{2}$ | Сталь 08                                       |                                               | 441 г           |                   |  |
| 3              | <b>CH20</b>                                    |                                               | 3058 г          |                   |  |
| $\overline{4}$ | Припой<br>$M1$ (для<br><b>BCCX</b><br>пластин) | Паста<br>ППВС (для<br><b>BCCX</b><br>пластин) | $114$ г.        | $106, 4$ г.       |  |
| 5              | Цинк                                           |                                               |                 | $3,473$ г.        |  |
| 6              | Карбюризатор                                   |                                               |                 | $6,048$ г.        |  |
| 7              | Водород                                        |                                               | 10л.            |                   |  |

Таблица 5.3 – Затраты материалов на один ротор

5.2 Расчет нормы штучного времени на выполнения технологических операций

Расчет нормы штучного времени на выполнения технологических операций рассчитываются по формуле:

$$
t_{\mu\mu\eta} = t_0 + t_6 + t_{\text{OM}}t_0 \delta c \lambda t} + t_{\mu,n} \tag{1}
$$

За время печи принимается ( *о t* ). Для процесса пайки – это время работы печи, рассчитывается по формулам 2, 3, 4 и 5;

Принимается вспомогательное время  $(t_{{\bm 6}})$  равным 5% от  $t_{{\bm 0}}$  ;

На отдых и личные надобности время ( *отл t* ) принимается равным 5% от

*о t* ;

Обслуживания рабочего места обозначается время ( *обсл. <sup>t</sup>* ) и равно 8% от

*о t* ;

Неустранимые перерывы обозначаются время *н.п t*

Трудоемкости проектного и базового варианта указаны в (таблицах 5.4, 5.5).

Таблица 5.4 – Трудоемкость технологического процесса проектного варианта

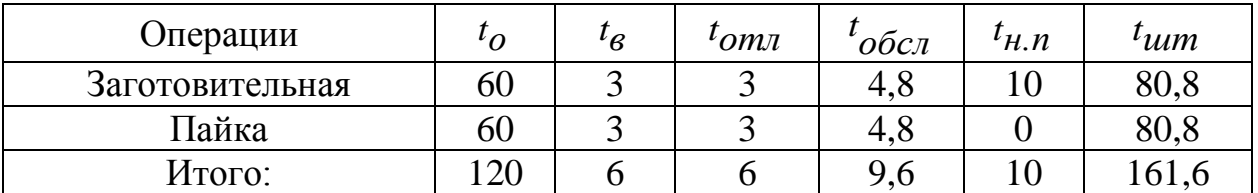

Штучное время на выполнение технологических операций проектного варианта 161,6 мин. = 2,69 ч.

Таблица 5.5 – Трудоемкость технологического процесса базового

варианта

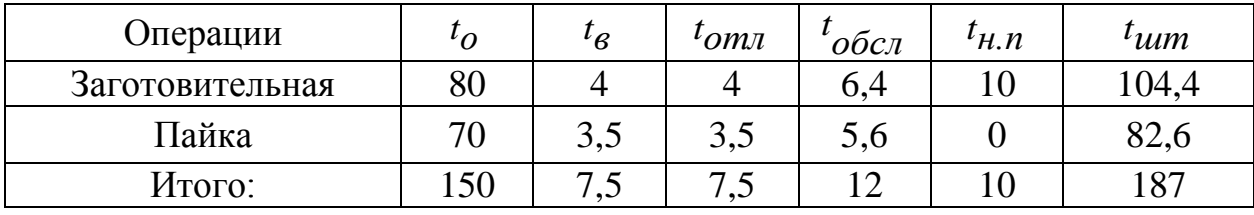

Штучное время на выполнение технологических операций базового варианта 187 мин = 3,11 ч.

5.3 Капитальные вложения в оборудование

5.3.1 Общие капитальные вложения в оборудование

Общие капитальные вложения в оборудование рассчитываются по формуле:

$$
K_{\text{ofour}} = K_{\text{np}} + K_{\text{con}}
$$
 (2)

Прямые капитальные вложения в оборудование обозначаются К<sub>пр</sub> и измеряются в рублях;

Сопутствующие капитальные вложения в оборудование обозначаются Ксоп и измеряются в рублях;

 $K_{\text{ofm nboekr}} = 33800 + 100400 = 134200 \text{ py6}.$  $K_{\text{offu}}$   $\sigma_{\text{a}}$  = 91420.5 +100400 = 191820.5 руб.

5.3.2 Прямые капитальные вложения рассчитываются

Прямые капитальные вложения рассчитываются по формуле:

$$
K_{np} = \sum I_{o6} \times k \tag{3}
$$

Суммарная цена на оборудования обозначается  $\sum \prod_{0.6}$  и измеряется в рублях;

Коэффициент загрузки оборудования обозначается k з.

 $K_{\text{np npoekr}} = 260000 \times 0.13 = 33800 \text{ py6}.$ 

 $K_{\text{mp 6a3}} = 609470 \times 0.15 = 91420.5 \text{ py6}.$ 

Количество единиц оборудования, необходимого для выполнения принятой программы изготовления изделий рассчитывается по формуле

$$
n_{o6, \text{pace}} = \frac{N_{np} \times t_{um}}{\Phi_{g\phi} \times 60} \tag{4}
$$

Программа выпуска изделий обозначается *Nпр* и измеряется в шт.;

Штучное время на изготовление одного ротора обозначается *tшт* и измеряется в мин.;

Эффективный фонд времени работы оборудования обозначается  $\phi_{\beta\phi}^{\phantom{\dag}}$  и измеряется в часах;

Программа пайки ротора проектного и базового варианта составляет

5000 штук

Время ( *tшт* ) пайки проектного варианта одного ротора составляет 161,6 минута  $\approx$  2,69 часа;

Время ( *tшт* ) пайки базового варианта одного ротора составляет

187 минута  $\approx$  3,11 часа;

Фонд времени работы печи ( *эф <sup>Ф</sup>* ) составляет 804,64 часа ≈ 48278,4 мин.

$$
n_{o6, \text{pace}} = \frac{5000 \times 3.11}{1707,04 \times 60} = 0,15
$$

$$
n_{o6, pacuem} \cdot npo \cdot \frac{5000 \times 2.69}{1707,04 \times 60} = 0.13
$$

Коэффициент загрузки сварочного оборудования рассчитывается по формуле

$$
k_3 = \frac{n_{o6, pacuem}}{n_{o6. npuu}
$$
\n<sup>(5)</sup>

За количество единиц оборудования, необходимого для выполнения принятой программы изготовления изделий принимается (*n<sub>об.расчетн</sub>*);

За количество единиц оборудования, принятого для выполнения программы изготовления изделий принимается (*n<sub>об. прин</sub>).* 

$$
k_{3\text{ 6a3}} = \frac{0.15}{1} = 0.15
$$

$$
k_{3\text{ 6a3}} = \frac{0.13}{1} = 0.13
$$

Фонд времени работы печи может быть рассчитан по формуле:

$$
\Phi_{\beta\phi} = (Z_K - Z_{\theta b l x} - Z_{np}) \times T_{c m} \times S \times (1 - k_{p.n})
$$
\n(6)

За количество календарных дней в году принимается  $(\mathcal{A}_{\kappa})$  и составляет 366 дней в году;

За количество выходных дней в году принимается $(\mathcal{A}_{\bm{\mathcal{B}} b l x})$  и составляет 120 дней в году;

 $\times S \times (1 - k_{p,n})$ <br>i в году прини<br>в году прини<br>в году прини<br>мены приним<br>имается (S) и<br>на ремонт и<br>в на ремонт и<br>в в в в сения ореде<br>жения опреде За количество праздничных дней в году принимается ( $\overline{\mathcal{A}}_{\bm{np}}$ ) и составляет 19 дней в году;

За продолжительность рабочей смены принимается  $(T_{c_{\mathcal{M}}})$  и составляет 8 часов;

За количество рабочих смен принимается (S) и составляет одна смена;

За потерю времени работы печи на ремонт и переналадку принимается ( *р п k* . ) и составляет 0,06 часа.

$$
\Phi_{9\phi} = (246-120-19) \times 8 \times 1(1-0,06) = 1707,04
$$

#### 5.3.3 Сопутствующие капитальные вложения определяются

Сопутствующие капитальные вложения определяются по формуле:

$$
K_{con} = K_{MOHm} + K_{\partial em} \tag{7}
$$

Сопутствующие капитальные вложения обозначаются ( $K_{\mathcal{C} O n}$ ) и измеряются в рублях;

Затраты на монтаж нового оборудования обозначаются ( *Кмонт* ) и измеряются в рублях.

Затраты на демонтаж старого оборудования обозначаются (*К<sub>дем</sub>*) и измеряются в рублях.

 $K_{con}$  = 52000+52000 = 104000 руб.

$$
K_{MOHm} = \Sigma H_{o6} \times k_{MOHm} \tag{8}
$$

За общую сумму печи принимается (*∑Ц<sub>0б</sub>*) и измеряется в рублях;

Коэффициент монтажа оборудования обозначается ( *монт k* ) и составляет равным 0,2

*Кмонт* = 260000×0,2 = 52000 руб.

$$
K_{\partial e M} = \Sigma H_{\partial \tilde{O}} \times k_{\partial e M} \tag{9}
$$

Коэффициент демонтажа оборудования обозначается ( *дем <sup>k</sup>* ) и составляет равным 0,2

$$
K_{\partial \mathcal{EM}} = 260000 \times 0, 2 = 52000 \text{ py6}.
$$

Расчеты на дополнительные площади не производятся, так как, базовая печь занимает площадь больше, чем проектная.

5.4 Удельные капитальные вложения в оборудование (капитальные вложения на единицу изделия)

Удельные капитальные вложения в оборудование определяются по формуле:

$$
K_{y\partial} = \frac{K_{o\partial u\mu}}{N_{np}}\tag{10}
$$

Удельные капитальные вложения в оборудование обозначаются ( $K_{y\dot{\theta}}$ ) и измеряются в рублях;

Общие капитальные вложения обозначаются ( $K$ <sub>общ.</sub>) и измеряются в рублях;

Программа выпуска ротора обозначается ( *Nпр* ) и измеряется в штуках.

$$
K_{y\partial} \delta a_3 = \frac{191820.5}{5000} = 38,36 \text{ py6}.
$$
  

$$
K_{y\partial} n\omega e\kappa m = \frac{134200}{5000} = 26,84 \text{ py6}.
$$

### 5.5 Расчет себестоимости сравниваемых вариантов

#### 5.5.1 Затраты на материалы

Затраты на материалы находятся по формуле:

$$
3M = 3M_{OCH} + 3M_{GCH} \tag{11}
$$

Затраты на материалы обозначаются ( *ЗМ* ) и измеряются в рублях;

Затраты основные обозначаются ( *ЗМ<sub>осн</sub>* ) и измеряются в рублях;

Затраты вспомогательные обозначаются ( 3 $M_{\bm{6}cn}$ ) и измеряются в рублях;

$$
3M_{6a3} = 267,57 + 355 = 622,57 \text{ py6}.
$$

$$
3M_{\text{hpoexm}} = 267,57 + 426,32 = 693,89 \text{ py6}.
$$

5.5.2 Затраты на основные материалы

Затраты на Сталь 08, сталь 20, Сч20 на один ротор, вычисляются по формуле:

$$
3M = H_{Cma\pi u \text{ (uyzyna)}} \times H_{Cma\pi u \text{ (uyzyna)}} \tag{12}
$$

Норма расхода стали (чугуна) на один ротор обозначается ( *стали*(*чугуна*) *Н* ) и измеряется в килограммах;

Цена одного килограмма стали (чугуна) обозначается ( *стали*(*чугуна*) *Ц* ) и измеряется в рублях.

$$
3M_{cma7b08} = 1,06 \times 38 = 40,28 \text{ py6};
$$
  

$$
3M_{cma7b20} = 0,441 \times 30 = 13,23 \text{ py6};
$$
  

$$
3M_{c420} = 3,058 \times 70 = 214,06 \text{ py6}.
$$

Общие затраты на Сталь 0,8, Сталь 20, СЧ20 определяются по формуле:

$$
3M_{\odot 6u} = 3M_{\text{C}ma\pi b} + 3M_{\text{C}ma\pi b} + 3M_{\text{C}V20} \tag{13}
$$

$$
3M_{0.64} = 40,28+13,23+214,06 = 267,57 \text{ py6}.
$$

#### 5.5.3 Затраты на вспомогательные материалы

Затраты на вспомогательные материалы находятся по формуле:

$$
3M_{\mu\mu\kappa(\kappa a p\delta.)} = H_{\mu\mu\kappa(\kappa a p\delta.)} \times H_{\mu\mu\kappa a(\kappa a p\delta.)}
$$
 (14)

Норма расхода цинка (карбюризатора) обозначается на один ротор ( *цинк*(*карб*.) *<sup>Н</sup>* ) и измеряется в килограммах;

Цена одного килограмма цинка (карбюризатора) обозначается ( *цинка*(*карб*.) *<sup>Ц</sup>* ) и измеряется в рублях.

 $3M_{\kappa a p\delta} = 0,006048 \times 75 = 0,45 \text{ py } 6.$  $3M_{\text{UUHK}} = 0.003473 \times 80 = 0.27 \text{ py6}.$ 

Норма расхода припоя (пасты) на один ротор рассчитывается по формуле:

$$
H_{n.\partial.} = Q_{n.\partial.} \frac{100 + \alpha}{100} \tag{15}
$$

Норма расхода припоя (пасты) на один ротор обозначается ( *H п.д.* ) и измеряется в граммах;

Масса припоя (пасты), наносимого на одну деталь при сборке под пайку обозначается ( $Q_{n.\partial}$ ) и измеряется в граммах;

Процент угара и безвозвратных потерь припоя при пайке обозначается (α) и составляет равным 1,5.

$$
H_{n.\partial.\partial a3} \text{npunoñ} = 125.4 \times \frac{100 + 1.5}{100} = 127.2 \text{ r.}
$$
  
\n
$$
H_{n.\partial.npoekm} \text{macra} = 117.04 \times \frac{100 + 1.5}{100} = 118.7 \text{ r.}
$$
  
\n
$$
Q_{n.\partial.} = m \times \varphi
$$
 (16)

Масса припоя в зазоре обозначается ( *m* ) и измеряется в граммах;

Коэффициент, учитывающий увеличение расхода припоя на наплывы обозначается  $(\varphi)$  и составляет равным 1,1 (без учета галтелей).

$$
Q_{n.\partial.\partial a3} = m_{cu} \times \varphi = 114 \times 1, 1 = 125, 4 \text{ r.}
$$

$$
Q_{n.\partial.np} = m_{nnec} \times \varphi = 106, 4 \times 1, 1 = 117, 04 \text{ r.}
$$

Затраты на защитный газ (водород), базовый вариант определяются по формуле:

$$
3\Gamma = 3z \times L/z \tag{17}
$$

Норма закаченного водорода в печь обозначается ( *Зг* ) и измеряется в литрах;

Цена водорода обозначается ( *Цг* ) и измеряется в рублях.

 $3\Gamma = 3$ *г* ×  $\mu$ *z* = 10л×30руб/л = 300руб.

Затраты на припой в базовом варианте определяются по формуле:

$$
3_{npunoŭ} = H_{npunoŭ} \times H_{npunoŭ}
$$
\n(18)

Затраты на припой обозначаются ( *припой <sup>З</sup>* ) и измеряются в рублях;

Норма расхода припоя на все пластины обозначается ( *Нприпоя* ) и измеряется в килограммах;

Цена 1 кг припоя обозначается ( *Цприпоя* ) и измеряется в рублях.

*припоя З* баз = 0,114×480 = 55 руб.

Затраты на пасту ППВС проектного варианта определяются по формуле:

$$
3_{nacma} = H_{nacma} \times H_{nacma}
$$
 (19)

Затраты на пасту обозначаются ( *паста З* ) и измеряются в рублях;

Норма расхода пасты на все пластины обозначаются ( *Нпасты* ) и измеряются в килограммах;

Цена одного килограмма пасты обозначается ( *Цпасты* ) и измеряется в рублях

Норму расхода припоя (пасты) при пайке определяют исходя из его расхода на один ротор.

$$
3_{nacma} = 0,1064 \times 4000 = 425,6 \text{ py6}.
$$

Затраты на вспомогательные материалы проектного и базового варианта определяются по формуле:

$$
3M_{gcn} = 3_{nacma} + 3M_{\kappa ap\delta} + 3M_{\kappa qm\kappa} \tag{20}
$$

$$
3M_{gcn, m, 2} = 425, 6 + 0, 45 + 0, 27 = 426, 32 \text{ py6}.
$$

$$
3M_{\text{gcn},\text{Ga3}} = 3_{\text{npunon}}\text{Ga3} + 3\Gamma\tag{21}
$$

$$
3M_{\text{gcn},\text{Ga3}} = 55 + 300 = 355 \text{ py6}.
$$

#### 5.5.4 Затраты на технологическую энергию

Для пайки затраты на электроэнергию рассчитывают исходя из полезной мощности оборудования по формуле:

$$
3_{3-3} = \frac{P_{00} \times t_0}{\eta \times 60} \cdot H_{3-3}
$$
 (22)

Затраты на электроэнергию обозначаются ( *э-э З* ) и измеряются в рублях;

Полезная мощность оборудования обозначается ( *об <sup>Р</sup>* ) и измеряется в КВт;

Основное время работы печи обозначается  $(t_o)$  и измеряется в минутах;

Коэффициент полезного действия оборудования обозначается ( *η* ) и составляет 0,9.

Цена электроэнергии обозначается ( *Цэ-э*  ) и составляет 3,67 руб/кВТ.

$$
3_{9-9} \quad \frac{}{6a_3} = \frac{30 \times 150}{0.9 \times 60 \times 3,67} = 305,8 \text{ py6}.
$$
\n
$$
3_{9-9} \quad \text{мроekm} = \frac{24 \times 120}{0.9 \times 60 \times 3,67} = 195,7 \text{ py6}.
$$

5.6 Затраты на содержание и эксплуатацию стандартного и не стандартного оборудования, приспособлений и производственных площадей.

5.6.1 Затраты на содержание и эксплуатацию стандартного и нестандартного оборудования

Затраты на оборудования определяются по формуле:

$$
3_{o6} = A_{o6} + P_{m,p} \tag{23}
$$

Затраты на оборудование обознаются ( 3<sub>0б</sub> ) и измеряются в рублях;

Амортизационные отчисления на печь обозначаются ( $A_{o6}$ ) и измеряются в рублях;

Затраты на текущий ремонт оборудования обозначаются ( *Рт.р* ) и измеряются в рублях.

$$
3_{\text{od}} \text{6a} = 3,7+18,7 = 22,4 \text{ py6}.
$$

$$
3_{\text{od}} \text{mpo} = 1,36+6,9 = 8,26 \text{ py6}.
$$

Затраты на амортизацию печи рассчитываются по формуле:

$$
A_{00} = \frac{H_{00} \times Ha_{00} \times t_{um}}{\Phi_{\beta \phi} \times 60 \times 100}
$$
\n(24)

Цена используемой печи обозначается (  $U_{o\tilde{o}}$  ) и измеряется в рублях;

Норма амортизационных отчислений на оборудование (таблица 5.6) обозначается (*На<sub>об</sub>*) и составляет 20%.

$$
A_{\overline{00}} \cdot n \overline{p} \overline{00000 \times 20 \times 2,69} = 1,36 \text{ py6}.
$$
  

$$
A_{\overline{00}} \cdot \overline{0} \overline{a}3 = \frac{609470 \times 20 \times 3,11}{1707,04 \times 60 \times 100} = 3,7 \text{ py6}.
$$

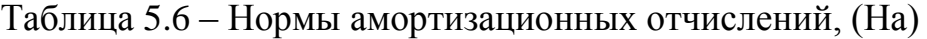

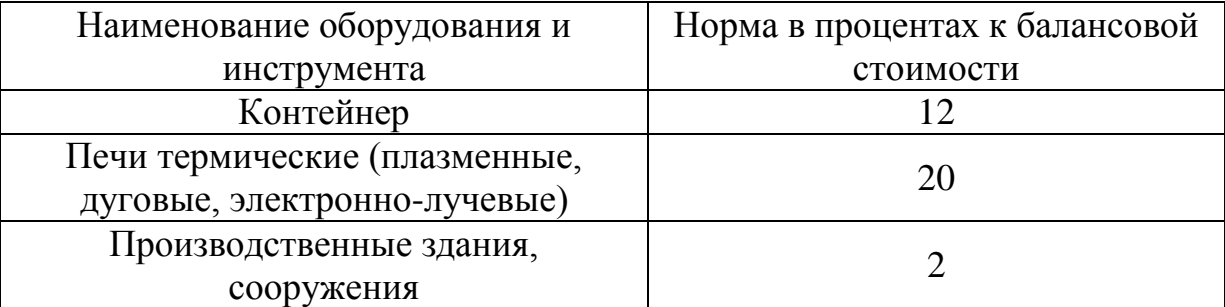

Затраты на текущий ремонт печи рассчитываются по формуле:

$$
P_{m,p} = \frac{H_{o0} \times H_{m,p} \times k_3}{\Phi_{o0} \times 100}
$$
 (25)

Норма отчислений на текущий печи обозначается ( *Нт.р* ) и составляет приблизительно 35%.

$$
P_{m,p} \eta \text{poekm} = \frac{260000 \times 35 \times 0,13}{1707,04 \times 100} = 6,9 \text{ py6}.
$$

$$
P_{m,p} \delta a = \frac{609470 \times 35 \times 0,15}{1707,04 \times 100} = 18,7 \text{ py6}.
$$

# 5.6.2 Затраты на содержание и эксплуатацию контейнера для печи

Затраты на содержание и эксплуатацию контейнера для печи определяется по формуле:

$$
3_{npucn} = \frac{H_{npucn} \times H_{npucn} \times t_{um}}{T_{npucn} \times N_{np} \times 100}
$$
 (26)

Норма амортизационных отчислений на приспособления обозначается ( *Наприсп* ) и составляет 12;

Цена контейнера, используемого в данном технологическом процессе обозначается ( *Цприсп* ) и измеряется в рублях;

Cрок службы контейнера обозначается ( *Тприсп* ) и составляет 5 лет.

$$
3_{npucn}npoekm = \frac{1000 \times 12 \times 2,69}{5 \times 5000 \times 100} = 0,12 \text{ py6}.
$$

5.6.3 Затраты на содержание и эксплуатацию производственных площадей под пайку ротора

Затраты на содержание и эксплуатацию производственных площадей под пайку ротора определяются по формуле:

$$
3_{n,10u} = \frac{H_{n,10u} \times S_{n,10u} \times Ha_{n,10u} \times t_{um}}{\Phi_{3\phi} \times 100 \times 60}
$$
 (27)

Цена 1м<sup>2</sup> производственной площади обозначается ( *Цплощ* ) и составляет 15000 рублей;

Норма амортизационных отчислений на здания обозначается ( *Наплощ* ) и составляет 2%;

Площадь, занимаемая базовой печкой обозначается (S<sub>nлощ</sub>баз.) и составляет  $3,5 \text{ m}^2$ .

Площадь, занимаемая проектной печкой обозначается ( *Sплощпроект* ) и составляет 2, 47 м<sup>2.</sup>

$$
3_{n10u} \eta \text{poekm.} = \frac{15000 \times 2,47 \times 2 \times 2,69}{1707,04 \times 100 \times 60} = 0,01 \text{ py6.}
$$

$$
3_{n10u} \delta a3. = \frac{15000 \times 3,5 \times 2 \times 3,11}{1707,04 \times 100 \times 60} = 0,03 \text{ py6.}
$$

5.7. Затраты на заработную плату основных производственных рабочих с отчислениями на социальные нужды

Фонд заработной платы (ФЗП) производственных рабочих состоит из основной и дополнительной заработной платы и вычисляется по формуле:

$$
\Phi 3\Pi = 3\Pi \Pi_{OCH} + 3\Pi \Pi_{O} \tag{28}
$$

Фонд заработной платы обозначается ( *ФЗП* ) и измеряется в рублях; Зарплата основная обозначается ( 3*ПЛ<sub>осн</sub>* ) и измеряется в рублях; Зарплата дополнительная обозначается (*ЗПЛ<sub>доп</sub>*) и измеряется в рублях. *ФЗПбаз* 130+18,2 = 148,2руб. *ФЗПпроект* 102,8+14,3 = 117,1руб.

5.7.1 Основная заработная плата основных производственных рабочих

Основная заработная плата основных производственных рабочих определяется по формуле:

$$
3\pi J_{OCH} = C_{\nu} \times t_{\mu\mu} \times k_{3n\pi} \tag{29}
$$

Часовая тарифная ставка обозначается ( *Сч* ) и измеряется в руб/час;

Коэффициент начислений на основную заработную плату обозначается ( $k_{3n}$ ).

$$
C_{\rm q} = 21 \,\text{py6/vac} - \text{mbo}
$$
  
\n
$$
C_{\rm q} = 23 \,\text{py6/vac} - 6 \,\text{asobn} \,\text{m}.
$$
  
\n
$$
3\,\text{III}/\text{OCH} \,\text{gas} = 23 \times 3, 11 \times 1, 82 = 130 \,\text{py6/4}.
$$
  
\n
$$
3\,\text{III}/\text{OCH} \,\text{mpo}
$$
  
\n
$$
= 21 \times 2, 69 \times 1, 82 = 102, 8 \,\text{py6/4}.
$$

Коэффициент начислений на основную заработную плату определяется по формуле:

$$
k_{3n\pi} = k_{np} \times k_{\text{GH}} \times k_y \times k_{nq} \times k_{\text{H}}
$$
\n(30)

Коэффициент премирования обозначается ( *пр k* ) и составляет 1,25; Коэффициент выполнения норм обозначается ( *вн k* ) и составляет 1,1 Коэффициент доплат за условия труда обозначается ( *у k* ) и составляет 1,1 Коэффициент доплат за профессиональное мастерство обозначается ( *пф <sup>k</sup>* ) и составляет 1,067;

Коэффициент доплат за работу в вечерние и ночные смены обозначается ( *н k* ) и составляет 1,133

 $k_{3n\pi} = 1,25 \times 1,1 \times 1,1 \times 1,067 \times 1,067 \times 1,133 = 1,82$ 

5.7.2 Дополнительная заработная плата основных производственных рабочих

Дополнительная заработная плата основных производственных рабочих определяется по формуле:

$$
3\pi J_{\partial on} = \frac{k_{\partial}}{100} \times 3\pi J_{OCH}
$$
\n(31)

Коэффициент (таблица 5.7) соотношения между основной и дополнительной заработной платой обозначается ( $k_{\hat{\boldsymbol{\theta}}})$  и составляет 14%.

$$
3\pi\pi_{\text{ion}}\delta a_3 = \frac{14}{100} \times 130 = 18,2 \text{ py6}.
$$

$$
3\pi\pi_{\text{ion}}\text{npoekm} = \frac{14}{100} \times 102,8 = 14,3 \text{ py6}.
$$

## Таблица 5.7 – Коэффициент соотношения между основной

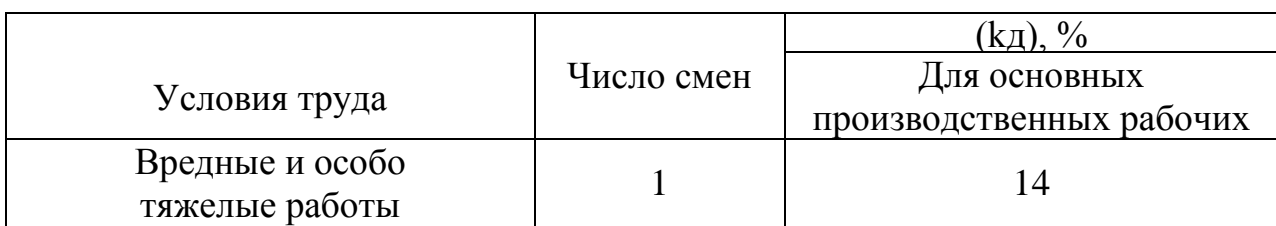

и дополнительной заработной платой (kд), %.

5.7.3 Отчисления на социальные нужды

Отчисления на социальные нужды рассчитываются по формуле:

$$
O_{C.H.} = \frac{H_{cou} \times \Phi 3H}{100}
$$
 (32)

Норма отчислений на социальные нужды обозначается ( *Нсоц* ) и составляет 30%.

$$
O_{C.H.}\bar{6}as = \frac{30 \times 148.2}{100} = 44,46 \text{py6}.
$$

$$
O_{C.H.} \text{мроekm} = \frac{30 \times 117.1}{100} = 35,13 \text{py6}.
$$

## 5.8 Технологическая себестоимость ротора

Технологическая себестоимость ротора определяется по формуле:

$$
C_{\text{mex}}\delta a_3 = 3M + 3_{9-9} + 3_{n10u} + 3_{0\delta} + \Phi 3\Pi + O_{\text{C},\text{H}} + 3\Gamma
$$
 (33)

Технологическая себестоимость базового ротора обозначается ( *Стехбаз* ) и измеряется в рублях.

$$
C_{\text{mex}}\delta a_3 = 322{,}57 + 305{,}8 + 0{,}03 + 22{,}4 + 148{,}2 + 44{,}46 + 300 = 1143{,}46 \text{ py6}.
$$

$$
C_{\text{max}} \cdot n \cdot p \cdot o \cdot e \cdot m = 3M + 3_{9-9} + 3_{npucn} + 3_{n70uq} + 3_{o6} + \Phi 3H + O_{c}.
$$
\n<sup>(34)</sup>

Технологическая себестоимость проектного ротора обозначается ( *тех проект С* . ) и измеряется в рублях.

*Стехпроект* 693,89+195,7+0,12+0,01+8,26+117,1+35,13= 1050,21 руб.

5.9 Цеховая себестоимость изделия

Цеховая себестоимость изделия определяется по формуле:

$$
C_{\mu\alpha} = C_{\mu\alpha} + P_{\mu\alpha} \tag{35}
$$

Цеховые (общепроизводственные) расходы обозначаются ( *Рцех* ) и измеряются в рублях;

$$
C_{\text{QEX}}_{\text{6a3}} = 1143,46+325 = 1468,6 \text{ py6}.
$$
  

$$
C_{\text{QEX}}_{\text{mpoex}} = 1050,21+257 = 1307,21 \text{ py6}.
$$

$$
P_{\text{U} \text{P} \text{X}} = k_{\text{U} \text{P} \text{X}} \cdot 3 \Pi J_{\text{O} \text{C} \text{H}}.\tag{36}
$$

Коэффициент цеховых (общепроизводственных) расходов обозначается ( *цех. k* ) и составляет 2,5.

$$
P_{\text{QEX}}_{\text{6a3}} = 2.5 \times 130 = 325 \text{py6}.
$$
  

$$
P_{\text{QEX}}_{\text{100ekT}} = 2.5 \times 102.8 = 257 \text{py6}.
$$

5.10 Заводская себестоимость изделия

Заводская себестоимость изделия определяется по формуле:
$$
C_{3a6} = C_{yex} + P_{3a6} \tag{37}
$$

Заводские (общехозяйственные) расходы обозначаются ( *Рзав* ) и измеряются в рублях;

 $C_{300\,643} = 1468, 6 + 234 = 1702, 6 \text{ py6}.$ 

 $C_{300}$  проект = 1307,21 +185 = 1492,21 руб.

Заводские (общехозяйственные) расходы определяются по формуле:

$$
P_{3a} = k_{3a} \times 3\pi J_{0c} \tag{38}
$$

Коэффициент заводских (общехозяйственных) расходов обозначается ( *зав k* ) и составляет 1,8.

$$
P_{3\alpha\beta\text{ }6a_3} = 1,8 \times 130 = 234 \text{ py6}.
$$
  
 $P_{3\alpha\beta\text{ }npoexr} = 1,8 \times 102,8 = 185 \text{ py6}.$ 

#### 5.11 Полная себестоимость изделия

Полная себестоимость изделия определяется по формуле:

$$
C_{NOJH} = C_{3a6} + P_{6H} \tag{39}
$$

Внепроизводственные расходы обозначаются ( *Рвн* ) и измеряются в рублях.

$$
C_{\text{NOJH}} \text{ (a)} = 1702,6+85,13 = 1787,71 \text{ py6.}
$$
\n
$$
C_{\text{NOJH}} \text{ (1)} = 1492,21+74,61 = 1566,82 \text{ py6.}
$$

Внепроизводственные расходы определяются по формуле

$$
P_{\theta H} = k_{\theta H} \times C_{3aB} \tag{40}
$$

Коэффициент внепроизводственных расходов обозначается ( $k_{\theta H}$ ) и составляет 0,05.

$$
P_{\theta H \text{ (6a)}} = 0.05 \times 1702, 6 = 85,13 \text{ py6}.
$$
  

$$
P_{\theta H \text{ (3b)}} = 0.05 \times 1492, 21 = 74,61 \text{ py6}.
$$

Полная стоимость изготовления ротора базового и проектного варианта указаны в (таблице 5.8).

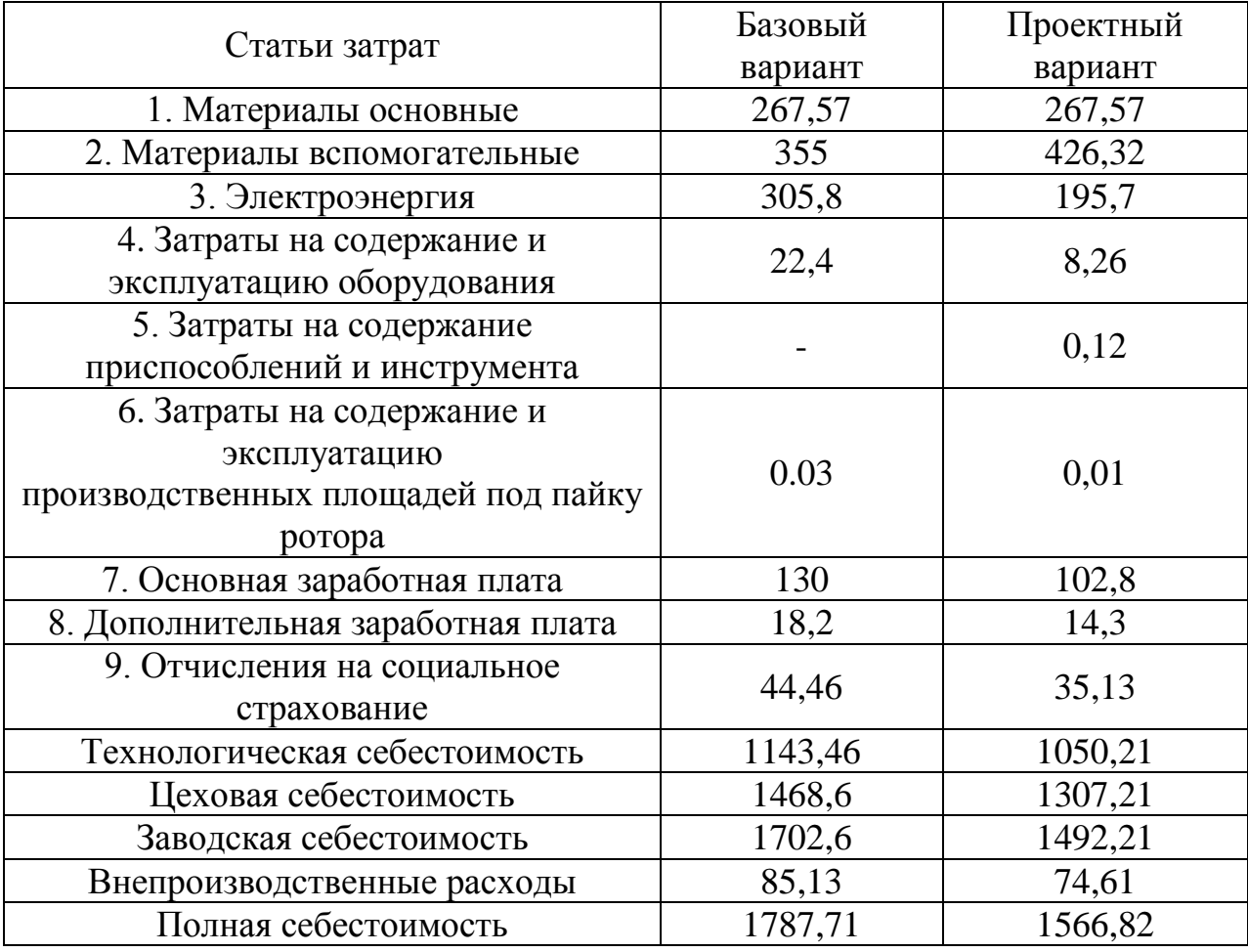

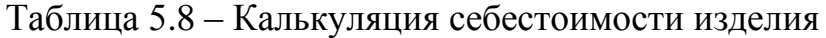

5.12 Расчет экономической эффективности разрабатываемого проекта

5.12.1 Ожидаемая прибыль (условно-годовая экономия) от снижения себестоимости изготовления изделия

Ожидаемая прибыль от снижения себестоимости изготовления изделия определяется по формуле:

$$
\Pi p_{\text{O,K}} = \mathcal{I}_{y.2.} = \left( C_{\text{NOJH}}^{6a3} - C_{\text{NOJH}}^{n\text{poekm}} \right) \times N_{np} \tag{41}
$$

$$
\Pi p_{\text{O3HC.}} = 3_{y.2} = (1787, 71 - 1566, 82) \times 5000 = 1104450 \text{ py6.}
$$

Годовой экономический эффект от внедрения в технологический процесс нового оборудования, может быть рассчитан по формуле

$$
\mathcal{L}_{2} = \left[ \left( C_{\text{NOJH}}^{\tilde{O}d3} + E_{\text{H}} \times K_{y\tilde{\sigma}}^{\tilde{O}d3} \right) - \left( C_{\text{NOJH}}^{\text{POekm}} + E_{\text{H}} \times K_{y\tilde{\sigma}}^{\text{POekm}} \right) \right] \times N_{np} \tag{42}
$$

Полная себестоимость продукции (базовая и проектная), тем более до и после внедрения нового оборудования обозначается ( $C_{\it non}^{\it 6a3}$ ) ( $C_{\it nonh}^{\it 1000Km}$ ) и измеряется в рублях;

Нормативный коэффициент сравнительной экономической эффективности обозначается ( *Ен* ) и составляет 0,33.

$$
B_2 = [(1787, 71 + 0.33 \times 38, 36) - (1566, 82 + 0.33 \times 26, 84)] \times 5000 = 1123455, 5 \text{ py6}.
$$

5.12.2 Срок окупаемости капитальных вложений (инвестиций)

Срок окупаемости капитальных вложений (инвестиций) определяется по формуле:

$$
T_{OK} = \frac{K_{O\tilde{O}U}}{\Pi p_{O\mathcal{H}}} \tag{43}
$$

$$
T_{OK} = \frac{134200}{1104450} = 0,1
$$
 года.

## 5.12.3 Коэффициент сравнительной экономической эффективности

Данный коэффициент является величиной обратной сроку окупаемости капитальных вложений

$$
E_{cp} = \frac{1}{T_{OK}}\tag{44}
$$

$$
E_{cp} = \frac{1}{0.1} = 10
$$

Внедряемое мероприятие эффективно.

# 5.13 Расчет повышения производительности труда

#### 5.13.1 Снижение трудоёмкости изготовления изделия

Снижение трудоёмкости изготовления изделия рассчитывается по формуле:

$$
\Delta t_{\text{tum}} = \frac{t_{\text{tum}}^{\text{6a3}} - t_{\text{tum}}^{\text{3a3}}}{t_{\text{tum}}^{\text{6a3}}} \times 100\%
$$
\n
$$
(45)
$$

Время (базовое) штучное на выполнения пайки обозначается ( $t_{u\bar{u}\bar{m}}^{0a3}$ ) и измеряется в минутах;

Время (проектное) штучное на выполнения пайки обозначается ( *проектн tшт* ) и измеряется в минутах.

$$
\Delta t_{\text{turn}} = \frac{187 - 1616}{187} \times 100\% = 13,5\%
$$

Снижение трудоемкости пайки ротора происходит за счет снижения трудоемкости выполняемых работ.

5.13.2 Повышение производительности труда

Повышение производительности труда определяется по формуле

$$
\Delta \Pi_T = \frac{100 \times \Delta t_{\text{tum}}}{100 - \Delta t_{\text{tum}}}
$$
(%)\n
$$
\tag{46}
$$

$$
\Delta \Pi_T = \frac{100 \times 13.5}{100 - 13.5} = 15,6\%
$$

Выводы по разделу: Проектная технология более эффективна вследствие повышения производительности труда на 15,6% и снижения трудоемкости изготовления изделия на 13,5%. Данная технология окупится за 0,1 года из-за повышения производительности труда и снижения трудоемкости. Качество продукции не изменится. Предложенная модернизация не требует особо квалифицированного специалиста в области пайки ротора.

#### ЗАКЛЮЧЕНИЕ ПО ПРОЕКТУ

По полученным результатам была разработана технология проектного варианта пайки роторно-поршневого двигателя в парах цинка с применением паяльной пасты. Данная технология не чем не уступает качеству пайки в восстановительной атмосфере водорода, так как пайка в парах цинка: безопасна, экологична, не дорогая, не требует высоких навыков классификации рабочего и обладает прочным соединением паяных швов.

В данной работе достигнута главная цель проекта, такая как снижение себестоимости пайки ротора ДВС в парах цинка. Основные задачи такие как, анализ исходных данных и известных решений по пайке ротора, исследования материалов на паяемость, разработка технологического процесса, выбор оборудования и паяльных материалов для пайки ротора были достигнуты практическим и исследовательским путем.

В процессе работы были рассмотрены способы, обезопасить пайку роторно-поршневого двигателя на производстве, а также показать экологичность данного процесса.

Данная технология принесет немного пользы в машиностроительный сектор в получении роторов и, так же, необходимо проводить дальнейшие исследования по пайки ротора для получения более качественного паяного соединения.

81

### СПИСОК ИСПОЛЬЗОВАННЫХ ИСТОЧНИКОВ

1. Двухсекционный роторно-поршневой двигатель с планетарным движением встречно вращающихся роторов [Электронный ресурс]. URL: http://www.freepatent.ru/patents/2337249. (Дата обращения: 15.02.2017).

2. Марочник стали и сплавов [Электронный ресурс]. URL: http:www.splav-kharkov.com/main.php. (Дата обращения: 16.02.2017).

3. Печь камерная с защитной атмосферой [Электронный ресурс]. URL: http://www.tehno.com/product.phtml?uid=B00120043671. (Дата обращения: 17.02.2017).

4. Электропечь СНО 200/12 [Электронный ресурс]. URL: http://anteklab.ru/katalog-product/414383. (Дата обращения: 18.02.2017).

5. Марочник стали и сплавов [Электронный ресурс]. URL: http://splavkharkov.com/mat\_start.php?name\_id=1117. (Дата обращения 20.02.2017).

6. Ответы $@$ mail.ru [Электронный ресурс]. URL: https://otvet.mail.ru/question/76615055. (Дата обращения: 19.02.2017).

7. Империя инструмента [Электронный ресурс]. URL: https://www.imperiatools.ru/ruchnoj-listogibochnyj-stanok-proma-rop-20-1000. (Дата обращения: 20.02.2017).

8. Веста [Электронный ресурс]. URL: http://www.vestavta.ru/scales/lab/vm-153. (Дата обращения: 21.02.2017).

9. Clipartbest [Электронный ресурс]. URL: http://www.clipartbest.com/clipart-9ip67AB6T. (Дата обращения: 22.02.2017).

10. Доски.ru [Электронный ресурс]. URL: http://krasnodarskiykrai.doski.ru/armavir/mashina-razryvnaya-usiliem-20-tonnmsg767389.htm?cat=0&plc=28. (Дата обращения: 23.02.2017).

11. КАНЦЗАКАЦ348 [Электронный ресурс]. URL: https://www.kanczakaz48.ru/catalog/tovary\_dlya\_ofisa\_kantstovary/11751/. (Дата обращения: 24.02.2017).

12. Химпэк [Электронный ресурс]. URL: http://chempack.ru/ru/chemicalraw-materials/karbyurizator-

drevesnougolnyy.html?cm\_id=13770048\_962488722\_1302344221\_4363005848\_\_n one search type1 no desktop premium 240&utm source=search&utm source=no ne&utm\_term=карбюризатор&utm\_region\_name=Тольятти&utm\_gbid=962488722 &yclid=3113066325206895156. (Дата обращения: 25.02.2017).

13. НПП Фирма «СодБи» [Электронный ресурс]. URL: http://www.armadamet.ru/tsink?yclid=3113131926477869945. (Дата обращения: 26.02.2017).

14. А.Г. Егоров, В. Г. Виткалов, Г.Н. Уполовникова, И.А. Живоглядова, : учеб. - метод. пособие/ А.Г.Егоров и др. - Тольятти: Изд-во ТГУ,2013.-99с.: обл.

15. Краснопевцева И.В. Экономическая часть дипломного проекта: учеб. – метод. пособие/ И.В. Краснопевцева Тольятти: ТГУ, 2008. – 40 с.

16. Горина Л.Н. Раздел выпускной квалификационной работы «Безопасность и экологичность технического объекта». Уч. - методическое пособие. - Тольятти: изд-во ТГУ, 2016. 33 с.

17. Моторин К.В. Методическое указание по курсовому проектированию бакалавров очного и заочного обучения. / К.В. Моторин. – Тольятти: ТГУ, 2016.  $-7$  c.

18. Егоров А.Г. Правила оформления выпускных квалификационных работ для бакалавриата и специалитета: учебно-методич. Пособие / А.Г. Егоров, В.Г. Виткалов, Г.Н.

19. Wisegeek [Электронный ресурс]. URL: http://www.wisegeek.net/whatare-the-different-types-of-fire-protection-products.htm. (Дата обращения: 02.03.2017).

20. Duratuf produkt [Электронный ресурс]. URL: http://www.insulatingmats.com. (Дата обращения: 28.02.2017).

21. The principle of operation of the rotary engine [Электронный ресурс]. URL: http://avtoz.net/the-principle-of-operation-of-the-rotary-engine/. (Дата обращения: 03.03.2017).

22. Rotary engine: advantages and disadvantages – The International Virtyal Exhibition Centre DeltaExpo [Электронный ресурс]. URL: http://www.deltaexpo.com/content/view/117/. (Дата обращения: 04.03.2017).

23. How A Rotary Engine Works Essay [Электронный ресурс]. URL: https://www.exampleessays.com/viewpaper/88382.html. (Дата обращения: 05.03.2017).

24. Лашко С. В., Лашко Н. Ф. Пайка металлов. – 4-е изд., перераб. и доп. – М.: Машиностроение, 1988. – 376 с.; ил.

25. Справочник по пайке. Под ред. И. Е. Петрунина. 3-е изд., перераб. и доп. М.: Машиностроение, 2003. 480 с.; ил.